This form is effective beginning with the January 1 to June 30, 2017 accounting period (2017/1) If you are filing for a prior accounting period, contact the Licensing Division for the correct form.

### SA3E Long Form

### STATEMENT OF ACCOUNT

for Secondary Transmissions by Cable Systems (Long Form)

General instructions are located in the first tab of this workbook.

| FOR COPYRIGHT | OFFICE USE ONLY      |
|---------------|----------------------|
| DATE RECEIVED | AMOUNT               |
| 2/28/2018     | \$ ALLOCATION NUMBER |

Return completed workbook by email to:

coplicsoa@loc.gov

For additional information, contact the U.S. Copyright Office Licensing Division at: Tel: (202) 707-8150

| Α              | ACCOUNTING PERIOD COVERED BY THIS STATEMENT:                                                                                                    |                     |                                |                 |  |  |  |  |
|----------------|----------------------------------------------------------------------------------------------------|---------------------|--------------------------------|-----------------|--|--|--|--|
| Accounting     | 2017/2                                                                                                    |                     |                                |                 |  |  |  |  |
| Period         |                                                                                                    |                     |                                |                 |  |  |  |  |
| B<br>Owner     | Instructions:     Give the full legal name of the owner of the cable system. If the owner is a subsidiary of another corporation, give the full corpo rate title of the subsidiary, not that of the parent corporation     List any other name or names under which the owner conducts the business of the cable system     If there were different owners during the accounting period, only the owner on the last day of the accounting period should submit a single statement of account and royalty fee payment covering the entire accounting period  Check here if this is the system's first filing. If not, enter the system's ID number assigned by the Licensing Division.  63570 |                     |                                |                 |  |  |  |  |
|                | LEGAL NAME OF OWNER/MAILING ADDRESS OF CABLE SYSTEM                                                                                                    |                     |                                |                 |  |  |  |  |
|                | BellSouth Telecommunications, LLC                                                                                                    |                     |                                |                 |  |  |  |  |
|                |                                                                                                    |                     |                                | 6357020172      |  |  |  |  |
|                |                                                                                                    |                     |                                | 63570 2017/2    |  |  |  |  |
|                |                                                                                                    |                     |                                | 2011/2          |  |  |  |  |
|                | 1010 N. St. Mary's Street, Room 13-59-B                                                                                                    |                     |                                |                 |  |  |  |  |
|                | San Antonio, TX 78215-2109                                                                                                    |                     |                                |                 |  |  |  |  |
|                | INSTRUCTIONS: In line 1, give any business or trade names used to id                                                                                                    | dentify the busines | ss and operation of the syst   | em unless these |  |  |  |  |
| С              | names already appear in space B. In line 2, give the mailing address of the system, if different from the address given in space B.                                                                                                    |                     |                                |                 |  |  |  |  |
| System         | 1 IDENTIFICATION OF CABLE SYSTEM:                                                                                                    |                     |                                |                 |  |  |  |  |
|                | MAILING ADDRESS OF CABLE SYSTEM:                                                                                                    |                     |                                |                 |  |  |  |  |
|                | 2 (Number, street, rural route, apartment, or suite number)                                                                                                    |                     |                                |                 |  |  |  |  |
|                | (City, town, state, zip code)                                                                                                    |                     |                                |                 |  |  |  |  |
| D              |                                                                                                    | and the fret comm   | arraiter control below and rel | ist on nego 1h  |  |  |  |  |
|                | Instructions: For complete space D instructions, see page 1b. Identify                                                                                                    | only the list comi  | numity served below and rei    | ist on page 1b  |  |  |  |  |
| Area<br>Served | with all communities.  CITY OR TOWN                                                                                                    | STATE               |                                |                 |  |  |  |  |
| First          | Columbus                                                                                                    | GA                  |                                |                 |  |  |  |  |
| Community      | Below is a sample for reporting communities if you report multiple channel line-ups in Space G.                                                                                                    |                     |                                |                 |  |  |  |  |
|                | CITY OR TOWN (SAMPLE)                                                                                                    | STATE               | CH LINE UP                     | SUB GRP#        |  |  |  |  |
| Samula         | Alda                                                                                                    | MD                  | Α                              | 1               |  |  |  |  |
| Sample         | Alliance                                                                                                    | MD                  | В                              | 2               |  |  |  |  |
|                | Gering                                                                                                    | MD                  | В                              | 3               |  |  |  |  |

Privacy Act Notice: Section 111 of title 17 of the United States Code authorizes the Copyright Offce to collect the personally identifying information (PII) requested on th form in order to process your statement of account. PII is any personal information that can be used to identify or trace an individual, such as name, address and telephone numbers. By providing PII, you are agreeing to the routine use of it to establish and maintain a public record, which includes appearing in the Offce's public indexes and in search reports prepared for the public. The effect of not providing the PII requested is that it may delay processing of your statement of account and its placement in the completed record of statements of account, and it may affect the legal suffciency of the fling, a determination that would be made by a court of law.

| FORM SA3E. PAGE 1b.                                                                                                    |                                            |                                           |                  |                                             |
|----------------------------------------------------------------------------------------------------|--------------------------------------------|-------------------------------------------|------------------|---------------------------------------------|
| LEGAL NAME OF OWNER OF CABLE SYSTEM:                                                                                                    |                                            |                                           | SYSTEM ID#       |                                             |
| BellSouth Telecommunications, LLC                                                                                                    |                                            |                                           | 63570            |                                             |
| Instructions: List each separate community served by the cable system. A "community" in FCC rules: "a separate and distinct community or municipal entity (including unincorporareas and including single, discrete unincorporated areas." 47 C.F.R. §76.5(dd). The frst of system identification hereafter known as the "first community." Please use it as the first | orated communitied to the community that y | es within unincorp<br>you list will serve | orated           | D<br>Area<br>Served                         |
| <b>Note:</b> Entities and properties such as hotels, apartments, condominiums, or mobile hombelow the identified city or town.                                                                                                    | e parks should be                          | e reported in pare                        | ntheses          |                                             |
| If all communities receive the same complement of television broadcast stations (i.e., on all communities with the channel line-up "A" in the appropriate column below or leave the on a partially distant or partially permitted basis in the DSE Schedule, associate each relational designated by a number (based on your reporting from Part 9).                   | e column blank. If<br>levant community     | you report any st<br>with a subscriber    | ations<br>group, |                                             |
| When reporting the carriage of television broadcast stations on a community-by-community channel line-up designated by an alpha-letter(s) (based on your Space G reporting) and (based on your reporting from Part 9 of the DSE Schedule) in the appropriate columns be                                                                                                | a subscriber grou                          |                                           |                  |                                             |
| CITY OR TOWN                                                                                                    | STATE                                      | CH LINE UP                                | SUB GRP#         |                                             |
| Columbus                                                                                                    | GA                                         |                                           |                  | First                                       |
| HARRIS UNINCORPORATED COUNTY                                                                                                    | GA                                         |                                           |                  | Community                                   |
| Pine Mountain                                                                                                    | GA                                         |                                           |                  |                                             |
| AUBURN                                                                                                    | AL                                         |                                           |                  |                                             |
| EUFAULA LEE UNINCORPORATED COUNTY                                                                                                    | AL<br>AL                                   | <br>                                      |                  | Continuation for                            |
| OPELIKA                                                                                                    | AL                                         |                                           |                  | See instructions for additional information |
| PHENIX CITY                                                                                                    | AL                                         |                                           |                  | on alphabetization.                         |
| RUSSELL UNINCORPORATED COUNTY                                                                                                    | AL                                         |                                           |                  |                                             |
| SMITHS STATION                                                                                                    | AL                                         |                                           |                  |                                             |
|                                                                                                    |                                            |                                           |                  |                                             |
|                                                                                                    |                                            |                                           |                  |                                             |
|                                                                                                    |                                            |                                           |                  |                                             |
|                                                                                                    |                                            |                                           |                  |                                             |
|                                                                                                    |                                            |                                           |                  |                                             |
|                                                                                                    |                                            |                                           |                  |                                             |
|                                                                                                    |                                            |                                           |                  |                                             |
|                                                                                                    |                                            |                                           |                  |                                             |
|                                                                                                    |                                            |                                           |                  |                                             |
|                                                                                                    |                                            |                                           |                  |                                             |
|                                                                                                    |                                            |                                           |                  |                                             |
|                                                                                                    |                                            |                                           |                  |                                             |
|                                                                                                    |                                            |                                           |                  |                                             |
|                                                                                                    |                                            |                                           |                  |                                             |
|                                                                                                    |                                            |                                           |                  |                                             |
|                                                                                                    |                                            |                                           |                  |                                             |
|                                                                                                    |                                            |                                           |                  |                                             |
|                                                                                                    |                                            |                                           |                  |                                             |
|                                                                                                    |                                            |                                           |                  |                                             |
|                                                                                                    |                                            |                                           |                  |                                             |
|                                                                                                    |                                            |                                           |                  |                                             |
|                                                                                                    |                                            |                                           |                  |                                             |
|                                                                                                    |                                            |                                           |                  |                                             |
|                                                                                                    |                                            |                                           |                  |                                             |
|                                                                                                    |                                            |                                           |                  |                                             |
|                                                                                                    |                                            |                                           |                  |                                             |
|                                                                                                    |                                            |                                           |                  |                                             |

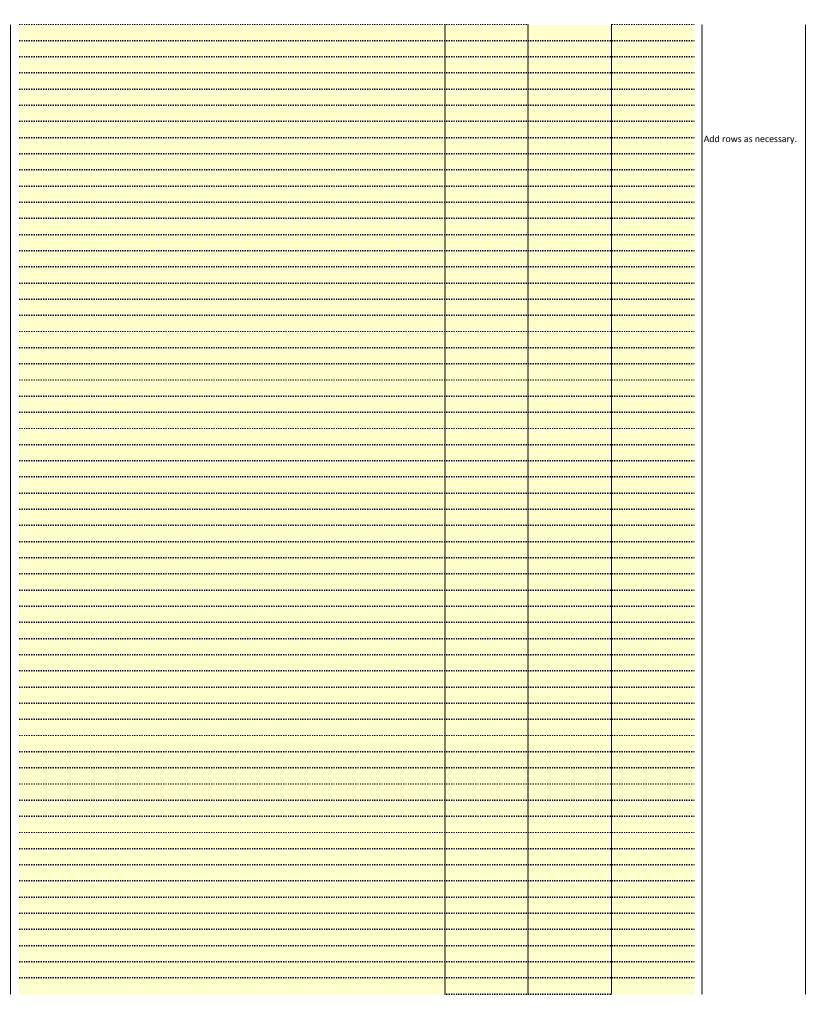

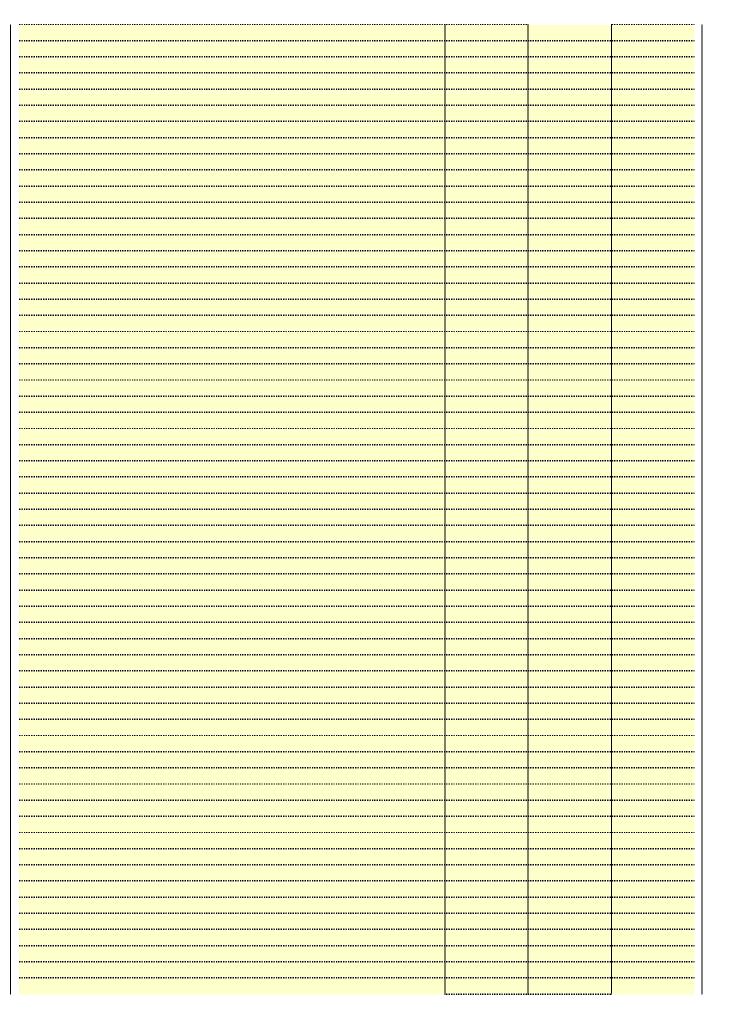

|                                         | <br> |  |
|-----------------------------------------|------|--|
|                                         |      |  |
|                                         | <br> |  |
|                                         | <br> |  |
| *************************************** | <br> |  |
|                                         | <br> |  |
|                                         |      |  |
|                                         |      |  |
|                                         |      |  |
|                                         | <br> |  |
|                                         | <br> |  |
|                                         | <br> |  |
|                                         | <br> |  |
|                                         |      |  |
|                                         |      |  |
|                                         |      |  |
|                                         |      |  |
|                                         |      |  |
|                                         | <br> |  |
|                                         | <br> |  |
|                                         |      |  |
|                                         | <br> |  |
|                                         |      |  |
|                                         | <br> |  |
|                                         |      |  |
|                                         |      |  |
|                                         |      |  |
|                                         | <br> |  |
|                                         | <br> |  |
|                                         | <br> |  |
|                                         |      |  |
|                                         | <br> |  |
|                                         |      |  |
|                                         |      |  |
|                                         |      |  |
|                                         | <br> |  |
|                                         | <br> |  |
|                                         | <br> |  |
|                                         | <br> |  |
|                                         | <br> |  |
|                                         |      |  |
|                                         |      |  |
|                                         |      |  |
|                                         |      |  |
|                                         |      |  |
|                                         | <br> |  |
|                                         | <br> |  |
|                                         | <br> |  |
|                                         | <br> |  |
|                                         |      |  |
|                                         |      |  |
|                                         |      |  |
|                                         |      |  |
|                                         | <br> |  |
|                                         | <br> |  |
|                                         |      |  |
|                                         | <br> |  |
|                                         |      |  |
|                                         |      |  |
|                                         |      |  |
|                                         |      |  |
|                                         | <br> |  |
|                                         | <br> |  |
|                                         |      |  |

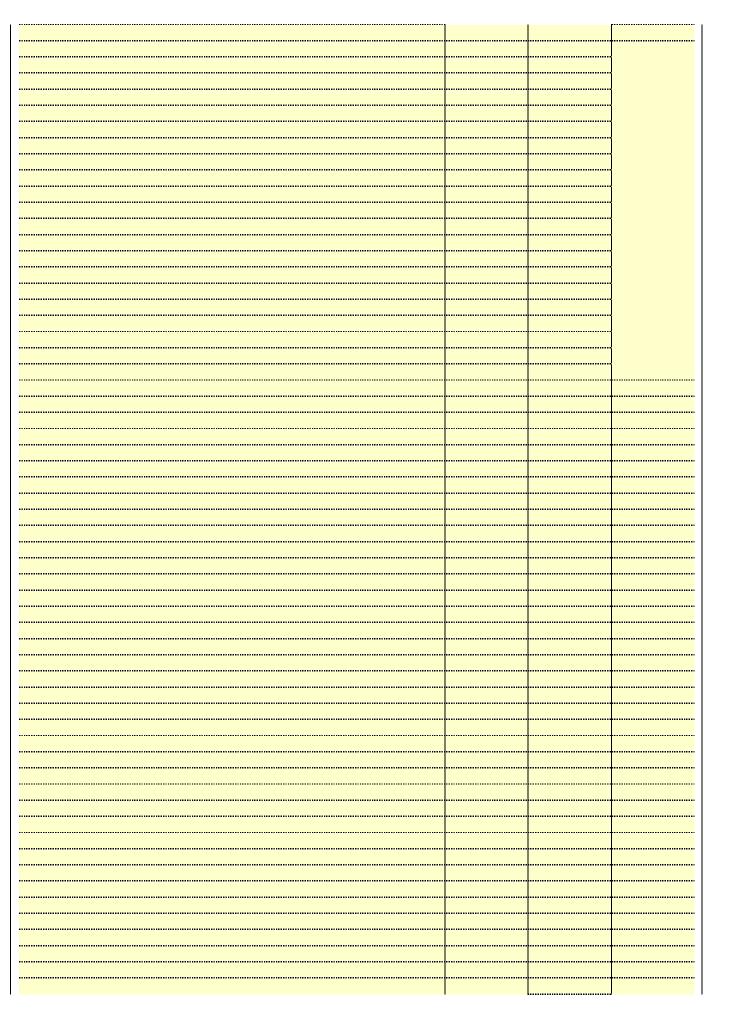

| T    |      |  |
|------|------|--|
|      |      |  |
|      |      |  |
| <br> |      |  |
|      |      |  |
|      |      |  |
|      |      |  |
|      |      |  |
|      |      |  |
|      |      |  |
|      |      |  |
|      |      |  |
|      |      |  |
|      | <br> |  |
|      | <br> |  |
|      | <br> |  |
|      | <br> |  |
|      |      |  |
|      |      |  |
|      | <br> |  |
|      |      |  |
|      |      |  |
|      |      |  |
|      |      |  |
|      | <br> |  |
|      |      |  |

Name | LEGAL NAME OF OWNER OF CABLE SYSTEM: SYSTEM ID#
BellSouth Telecommunications, LLC 63570

### Ε

### Secondary Transmission Service: Subscribers and Rates

### SECONDARY TRANSMISSION SERVICE: SUBSCRIBERS AND RATES

**In General:** The information in space E should cover all categories of secondary transmission service of the cable system, that is, the retransmission of television and radio broadcasts by your system to subscribers. Give information about other services (including pay cable) in space F, not here. All the facts you state must be those existing on the last day of the accounting period (June 30 or December 31, as the case may be).

**Number of Subscribers:** Both blocks in space E call for the number of subscribers to the cable system, broken down by categories of secondary transmission service. In general, you can compute the number of subscribers in each category by counting the number of billings in that category (the number of persons or organizations charged separately for the particular service at the rate indicated—not the number of sets receiving service).

**Rate:** Give the standard rate charged for each category of service. Include both the amount of the charge and the unit in which it is generally billed. (Example: "\$20/mth"). Summarize any standard rate variations within a particular rate category, but do not include discounts allowed for advance payment.

**Block 1:** In the left-hand block in space E, the form lists the categories of secondary transmission service that cable systems most commonly provide to their subscribers. Give the number of subscribers and rate for each listed category that applies to your system. **Note:** Where an individual or organization is receiving service that falls under different categories, that person or entity should be counted as a subscriber in each applicable category. Example: a residential subscriber who pays extra for cable service to additional sets would be included in the count under "Service to the first set" and would be counted once again under "Service to additional set(s)."

**Block 2:** If your cable system has rate categories for secondary transmission service that are different from those printed in block 1 (for example, tiers of services that include one or more secondary transmissions), list them, together with the number of subscribers and rates, in the right-hand block. A two- or three-word description of the service is sufficient.

| BLG                                              | OCK 1                                 |          | BLO                    | CK 2                  |               |
|--------------------------------------------------|---------------------------------------|----------|------------------------|-----------------------|---------------|
| CATEGORY OF SERVICE                              | NO. OF<br>SUBSCRIBERS                 | RATE     | CATEGORY OF SERVICE    | NO. OF<br>SUBSCRIBERS | RATE          |
| Residential:                                     |                                       |          |                        |                       |               |
| <ul> <li>Service to first set</li> </ul>         | 2,496                                 | \$ 19.00 | HD Tech Fee            | 2,005                 | \$ 10.00      |
| <ul> <li>Service to additional set(s)</li> </ul> |                                       |          | Set-Top Box            | 2,515                 | \$0-\$10      |
| <ul> <li>FM radio (if separate rate)</li> </ul>  |                                       |          | Broadcast TV Surcharge | 2,496                 | \$4.99-\$5.99 |
| Motel, hotel                                     |                                       |          |                        |                       |               |
| Commercial                                       | 19                                    | \$ 20.00 |                        |                       |               |
| Converter                                        |                                       |          |                        |                       |               |
| <ul> <li>Residential</li> </ul>                  |                                       |          |                        |                       |               |
| <ul> <li>Non-residential</li> </ul>              |                                       |          |                        |                       |               |
|                                                  | · · · · · · · · · · · · · · · · · · · |          |                        |                       | Ţ             |

### F

### Services Other Than Secondary Transmissions: Rates

### SERVICES OTHER THAN SECONDARY TRANSMISSIONS: RATES

In General: Space F calls for rate (not subscriber) information with respect to all your cable system's services that were not covered in space E, that is, those services that are not offered in combination with any secondary transmission service for a single fee. There are two exceptions: you do not need to give rate information concerning (1) services furnished at cost or (2) services or facilities furnished to nonsubscribers. Rate information should include both the amount of the charge and the unit in which it is usually billed. If any rates are charged on a variable per-program basis, enter only the letters "PP" in the rate column.

**Block 1:** Give the standard rate charged by the cable system for each of the applicable services listed.

**Block 2:** List any services that your cable system furnished or offered during the accounting period that were not listed in block 1 and for which a separate charge was made or established. List these other services in the form of a brief (two- or three-word) description and include the rate for each.

|                                                 | BLO       | CK 1                                        |          | BLOCK 2                  |            |  |  |
|-------------------------------------------------|-----------|---------------------------------------------|----------|--------------------------|------------|--|--|
| CATEGORY OF SERVICE                             | RATE      | CATEGORY OF SERVICE                         | RATE     | CATEGORY OF SERVICE RATE |            |  |  |
| Continuing Services:                            |           | Installation: Non-residential               |          |                          |            |  |  |
| <ul> <li>Pay cable</li> </ul>                   |           | Motel, hotel                                |          | Video on Demand          | \$0-\$100  |  |  |
| <ul> <li>Pay cable—add'l channel</li> </ul>     | \$5-\$199 | Commercial                                  |          | Service Activation Fee   | \$0-\$35   |  |  |
| Fire protection                                 |           | Pay cable                                   |          | Credit Management Fee    | \$0-\$449  |  |  |
| Burglar protection                              |           | <ul> <li>Pay cable-add'l channel</li> </ul> |          | Dispatch on Demand       | \$149      |  |  |
| Installation: Residential                       |           | Fire protection                             |          | Wireless Receiver        | \$10-\$49  |  |  |
| First set                                       | \$0-\$199 | Burglar protection                          |          | HD Premium Tier          | \$7        |  |  |
| <ul> <li>Additional set(s)</li> </ul>           |           | Other services:                             |          | DVR Upgrade Fee          | \$50-\$105 |  |  |
| <ul> <li>FM radio (if separate rate)</li> </ul> |           | Reconnect                                   | \$0-\$35 |                          |            |  |  |
| Converter                                       |           | Disconnect                                  |          |                          |            |  |  |
|                                                 |           | Outlet relocation                           | \$0-\$55 |                          |            |  |  |
|                                                 |           | Move to new address                         |          |                          |            |  |  |

| BellSouth Telecommunications, LLC   63570                                                                                                    | BellSouth Telecommunications, LLC   63570                                                                                                    | FORM SA3E. PAGE 3.                                                                                                    | == 0= 0:-:-                                                                                                    |                                                                                                    |                                                                                                    |                                                                                                    | OVOTELLIN                                                                                                    |                              |
|----------------------------------------------------------------------------------------------------|----------------------------------------------------------------------------------------------------|----------------------------------------------------------------------------------------------------|----------------------------------------------------------------------------------------------------|----------------------------------------------------------------------------------------------------|----------------------------------------------------------------------------------------------------|----------------------------------------------------------------------------------------------------|----------------------------------------------------------------------------------------------------|------------------------------|
| In General: In space G, identify every television station (including translator stations and low power television stations) activated by the control of the stations of the stations and including translator stations and low power television stations) acriated by your cable system during the accounting period, except (1) stations carried only on a part-time basis under FCC rules and regulations in effect on June 24, 1981, permitting the carriage of certain network programs (sections 78,59(4)(2) and (4), 76.16(2) and (4), 76.16(2)  | PRIMARY TRANSMITTERS: TELEVISION In General: In space G, identify every television station (including translator stations and low power television stations) carried by your cable system during the accounting period, except (1) stations carried only on a part-time basis under FCG rules and regulations in effect on June 24, 1981, permitting the carriage of certain network programs [sections 76,59(d)(2) and (4), 76,816(e)(2) and (4)). and (2) certain stations carried on a substitute program basis, as explained in the next paragraph.  Substitute Basis Stations: With respect In any distant stations carried by your cable system on a substitute program basis under specific FCC rules, regulations, or authorizations:  List the station here, and also in space (-). If the station was carried both on a substitute basis and also on some other basis. For further information concerning substitute basis stations, see page (v) of the general instructions located in the paper SA3 form.  Column 1: List each station's call sign. Do not report origination program services such as HBO, ESPN, etc. Identify each multicast stream associated with a station according to its over-the-air designation. For example, the control of the control of t |                                                                                                    |                                                                                                    |                                                                                                    |                                                                                                    |                                                                                                    |                                                                                                    | Name                         |
| General: In space G, identify every television station (including branslator stations and low power television stations) carried by your cable system during the accounting period, except (1) stations carried only on a part-time basis under RCD cities and regulations in effect on June 24, 1981, permitting the carriage of certain network programs (2) sections (2) and (4), 76.51 (e)(2) and (4), 76.51 (e)(2) and (4), 76.51 (e)(2) and (4), 76.51 (e)(2) and (4), 76.51 (e)(2) and (4), 76.51 (e)(2) and (4), 76.51 (e)(2) and (4), 76.51 (e)(2) and (4), 76.51 (e)(2) and (4), 76.51 (e)(2) and (4)), and (2) certain stations carried on a substitute basis sunder specific PCC rules, regulations, or authorizations.  **Po not list the station here in space 0—but do list if in space I (the Special Statement and Program Log)—if the station accounting substitute basis stations seared by on an experiment of the space SA form.  **Column 1: List each station's call sign. Do not report origination program services such as HBO, ESPN, etc. identify each multicast stream associated with a station according to its over-the-air designation. For example, report multicast streams are view of the station in south that station according to its over-the-air designation. For example, report multicast streams are view of the station of the station of the s | In General: In space G, identify every television station (including translator stations and tow power television stations) carried by your cable system during the accounting period. except (1) stations carried only on a part-time basis under FCC rules and regulations in effect on June 24, 1815, permitting the carriage of cortain network programs (2) and (4), 76.51 (e)(2) and (4), 76.51 (e)(2) and (4), 76.51 (e)(2) and (4), 76.51 (e)(2) and (4), 76.51 (e)(2) and (4), 76.51 (e)(2) and (4), 76.51 (e)(2) and (4), 76.51 (e)(2) and (4), 76.51 (e)(2) and (4)), and (2) certain stations carried on a substitute basis stations. With respect to any distant stations carried by your cable system on a substitute program basis under specific PCC rules, regulations, or authorizations.  Do not list the station here, and also in space 1, if the station was carried byth on a substitute basis and also on some other basis of the station was carried byth on a substitute basis and also on some other station was carried byth on a substitute basis and also on some other basis of the station and stations are according to its over-the-air designation. For example, experimentally an experimental and the station according to its over-the-air designation. For example propert unit-cast stream as "VETA-2" Simulcast streams must be reported in column 1 (list each stream separately; for example WETA-astructast).  Column 2: Give the channel number the FCC has assigned to the television station for broadcasting ower-the-air in its community of licenses. For example, WETA-astructast).  Column 3: Give the channel number the FCC has assigned to the television station of broadcast in each osae whether the station is an etwork station, an independent station, or a noncommercial educational mulicosts). For for independent mulicosts, FC for on exommunity of the station is outside the local service area, i.e. classificially, enter Yes. If not, enter Yes. If not, enter Yes. If not, enter Yes. If not, enter Yes. If not, enter Yes. If not, enter Yes. If you |                                                                                                    |                                                                                                    |                                                                                                    |                                                                                                    |                                                                                                    | 63570                                                                                                    | <b>'</b>                     |
| CCC. For Mexican or Canadian stations, if any, give the name of the community with which the station is identifed.  Note: If you are utilizing multiple channel line-ups, use a separate space G for each channel line-up.  CHANNEL LINE-UP AA  1. CALL 2. B'CAST CHANNEL OF CHANNEL NUMBER STATION OF STATION OF CARRIAGE (If Distant)  NGIQ/WGIQHD 43/1043 E NO Louisville, AL  NJSP/WJSPHD 28/1028 E NO Columbus, GA  NLGA OPElika, AL OPElika, AL OPELIKA, AL OPELIKA, AL  | CCC. For Mexican or Canadian stations, if any, give the name of the community with which the station is identifed.  Note: If you are utilizing multiple channel line-ups, use a separate space G for each channel line-up.  CHANNEL LINE-UP AA  1. CALL 2. B'CAST SIGN CHANNEL OF (Yes or No) CARRIAGE (If Distant)  NGIQ/WGIQHD 43/1043 E No Columbus, GA  NLTZ/WLTZHD 38/1038 N No Columbus, GA  NLTZ/WLTZHD 38/1038 I No Columbus, GA  NRBL/WRBLHD 3/1003 N NO Columbus, GA  WSFA/WSFAHD 12/1012 N NO MONTOMORE NO MONTOMORE  | BellSouth Telectory  PRIMARY TRANSMITTE  In General: In space of carried by your cable is a served by your cable is a served by your cable is a substitute program base is substitute program base is substitute Basis is passis under specific FC Do not list the station station was carried. List the station here, is basis. For further in in the paper SA3 for Column 1: List each multicast stream as "WETA-simulcast).  Column 2: Give the is community of licens on which your cable sy Column 3: Indicate aducational station, by for independent multication of the meaning of the Column 4: If the stational station of local service Column 5: If you have the station of local service Column 5: If you have the station in the program of the Column 5: If you have the station of local service Column 5: If you have the station of local service Column 5: If you have the station of l | exemunica  ERS: TELEVISIO  G, identify even yystem during the ons in effect or of 61(e)(2) and ( sis, as explaine stations: With a CC rules, regula here in space only on a subs and also in spa formation conc orm.  h station's call associated with -2". Simulcast e channel numb e. For example restem carried the in each case ventering the le cast), "E" (for ne case terms, see pa ation is outside ce area, see pa ave entered "Yo me distant station entering the le case terms, see pa ave entered "Yo me distant station entered distant station | y television state accounting a June 24, 194), or 76.63 (in the next prespect to any attions, or auth G—but do listitute basis. In the state of the state of the  | ation (including g period, except 81, permitting the referring to 76.6 paragraph. y distant stations for izations: to it in space I (the ation was carried tute basis station cording to its over the period of the station is a network that in was assigned to annel 4 in Wash that in its a network of the station is a network of the station is a network of the general instructive area, (i.e. "or general instruct 4, you must con accounting period station is period accounting period accounting period station is the station is a network of the station is a network of the station is a network | (1) stations carried to carriage of cert 1(e)(2) and (4))]; as carried by your of the Special Statement of both on a substitution, see page (v) of the program service the er-the-air designation of the television statistical or "E-M" (for noncontrol or "E-M" (for noncontrol or "E-M" (for noncontrol or "Yeions located in the plete column 5, and Indicate by en | s and low power television stations) ad only on a part-time basis under ain network programs [sections and (2) certain stations carried on a stable system on a substitute program ent and Program Log)—if the tute basis and also on some other of the general instructions located as such as HBO, ESPN, etc. Identify tion. For example, report multi- h stream separately; for example ion for broadcasting over-the-air in may be different from the channel expendent station, or a noncommercial east), "I" (for independent), "I-M" commercial educational multicast). The paper SA3 form. The paper SA3 form. The stating the basis on which your                                                                                                    | Name  G Primary Transmitters |
| tion "E" (exempt). For simulcasts, also enter "E". If you carried the channel on any other basis, enter "O." For a further explanation of these three categories, see page (v) of the general instructions located in the paper SA3 form.  Column 6: Give the location of each station. For U.S. stations, list the community to which the station is licensed by the FCC. For Mexican or Canadian stations, if any, give the name of the community with which the station is identified.  Note: If you are utilizing multiple channel line-ups, use a separate space G for each channel line-up.  CHANNEL LINE-UP AA  1. CALL 2. B'CAST 3. TYPE 4. DISTANT? (Yes or No) CARRIAGE (If Distant)  WGIQ/WGIQHD 43/1043 E No Louisville, AL  WJSP/WJSPHD 28/1028 E No Columbus, GA  WLGA 66 I No Opelika, AL  wUTZ/WLTZHD 38/1038 N No Columbus, GA  WLTZD2/WLTZH2 38/1038 I No Columbus, GA  WRBL/WRBLHD 3/1003 N No Columbus, GA  WRBL/WRBLHD 3/1001 N No Montgomery, AL  WTVM/WTVMHD 9/1009 N No Columbus, GA                                                                                                    | tion "E" (exempt). For simulcasts, also enter "E". If you carried the channel on any other basis, enter "O." For a further explanation of these three categories, see page (v) of the general instructions located in the paper SA3 form.  Column 6: Give the location of each station. For U.S. stations, list the community to which the station is licensed by the FCC. For Mexican or Canadian stations, if any, give the name of the community with which the station is identifed.  Note: If you are utilizing multiple channel line-ups, use a separate space G for each channel line-up.  CHANNEL LINE-UP AA  1. CALL 2. B'CAST CHANNEL OF CHANNEL OF  | planation of local service Column 5: If you ha                                                                                                    | ce area, see pa<br>ave entered "Yo<br>ne distant statio                                                                                                    | age (v) of the es" in column on during the                                                                                                    | general instruct<br>4, you must cor<br>accounting perio                                                                                                    | ions located in the<br>mplete column 5,<br>od. Indicate by en                                                                                                    | e paper SA3 form.<br>stating the basis on which your                                                                                                    |                              |
| SIGN                                                                                                    | SIGN                                                                                                    | carried the distant stati<br>For the retransmissi<br>of a written agreement<br>the cable system and a                                                                                                    | ion of a distant<br>entered into o<br>a primary trans                                                                                                    | multicast stre<br>n or before Ju<br>mitter or an a                                                                                                    | eam that is not s<br>ine 30, 2009, be<br>ssociation repre                                                                                                    | subject to a royalty<br>etween a cable system<br>esenting the prima                                                                                                    | payment because it is the subject stem or an association representing ry transmitter, enter the designa-                                                                                                    |                              |
| WJSP/WJSPHD         28/1028         E         No         Columbus, GA         See instructions for additional informat on alphabetization.           WLGA         66         I         No         Opelika, AL         additional informat on alphabetization.           WLTZ/WLTZHD         38/1038         I         No         Columbus, GA           WLTZD2/WLTZH2         38/1038         I         No         Columbus, GA           WRBL/WRBLHD         3/1003         N         No         Montgomery, AL           WSFA/WSFAHD         12/1012         N         No         Columbus, GA           WTVM/WTVMHD         9/1009         N         No         Columbus, GA                                                                                                    | WJSP/WJSPHD         28/1028         E         No         Columbus, GA         See instructions for additional information alphabetization.           WLGA         66         I         No         Opelika, AL         additional information additional information alphabetization.           WLTZ/WLTZHD         38/1038         I         No         Columbus, GA           WRBL/WRBLHD         3/1003         N         No         Columbus, GA           WSFA/WSFAHD         12/1012         N         No         Montgomery, AL           WTVM/WTVMHD         9/1009         N         No         Columbus, GA           WXTX/WXTXHD         54/1054         I         No         Columbus, GA                                                                                                    | carried the distant stati For the retransmission of a written agreement the cable system and a clion "E" (exempt). For sexplanation of these the Column 6: Give the FCC. For Mexican or Column of the column of the column of the  | ion of a distant entered into or a primary trans simulcasts, also ree categories e location of ea Canadian statio                                                                                                    | multicast stren or before Jumitter or an action enter "E". If see page (v) ch station. Fons, if any, givenel line-ups,                                                                                                    | eam that is not so<br>ane 30, 2009, be<br>association repre<br>you carried the<br>of the general<br>or U.S. stations,<br>the the name of the<br>use a separate                                                                                                    | subject to a royalty etween a cable sy- esenting the prima channel on any or instructions locate list the community ne community with space G for each                                                                                                    | y payment because it is the subject stem or an association representing ry transmitter, enter the designather basis, enter "O." For a further ed in the paper SA3 form.  y to which the station is licensed by the n which the station is identifed.                                                                                                    |                              |
| WLGA         66         I         No         Opelika, AL         additional information alphabetization.           WLTZ/WLTZHD         38/1038         N         No         Columbus, GA           WLTZD2/WLTZH2         38/1038         I         No         Columbus, GA           WRBL/WRBLHD         3/1003         N         No         Columbus, GA           WSFA/WSFAHD         12/1012         N         No         Montgomery, AL           WTVM/WTVMHD         9/1009         N         No         Columbus, GA                                                                                                    | WLGA         66         I         No         Opelika, AL         additional information alphabetization.           WLTZ/WLTZHD         38/1038         N         No         Columbus, GA           WLTZD2/WLTZH2         38/1038         I         No         Columbus, GA           WRBL/WRBLHD         3/1003         N         No         Columbus, GA           WSFA/WSFAHD         12/1012         N         No         Montgomery, AL           WTVM/WTVMHD         9/1009         N         No         Columbus, GA           WXTX/WXTXHD         54/1054         I         No         Columbus, GA                                                                                                    | carried the distant stati For the retransmissi of a written agreement the cable system and a tion "E" (exempt). For s explanation of these th Column 6: Give the FCC. For Mexican or C Note: If you are utilizin                                                                                                    | ion of a distant entered into or a primary trans simulcasts, also ree categories e location of ea canadian statio g multiple char                                                                                                    | multicast stren or before Jumitter or an action enter "E". If the see page (v) on station. For any, givenel line-ups,  CHANN  3. TYPE  OF                                                                                                    | eam that is not some 30, 2009, be association repression the general of U.S. stations, the the name of the use a separate  EL LINE-UP  4. DISTANT?  (Yes or No)                                                                                                    | subject to a royalty etween a cable sy- esenting the prima channel on any or instructions locate list the community ne community with space G for each  AA  5. BASIS OF CARRIAGE                                                                                                    | y payment because it is the subject stem or an association representing ry transmitter, enter the designather basis, enter "O." For a further ad in the paper SA3 form.  Yo which the station is licensed by the which the station is identifed. channel line-up.                                                                                                    |                              |
| WLGA         66         I         No         Opelika, AL         additional information alphabetization.           WLTZ/WLTZHD         38/1038         N         No         Columbus, GA           WLTZD2/WLTZH2         38/1038         I         No         Columbus, GA           WRBL/WRBLHD         3/1003         N         No         Columbus, GA           WSFA/WSFAHD         12/1012         N         No         Montgomery, AL           WTVM/WTVMHD         9/1009         N         No         Columbus, GA                                                                                                    | WLGA         66         I         No         Opelika, AL         additional information alphabetization.           WLTZ/WLTZHD         38/1038         N         No         Columbus, GA           WLTZD2/WLTZH2         38/1038         I         No         Columbus, GA           WRBL/WRBLHD         3/1003         N         No         Columbus, GA           WSFA/WSFAHD         12/1012         N         No         Montgomery, AL           WTVM/WTVMHD         9/1009         N         No         Columbus, GA           WXTX/WXTXHD         54/1054         I         No         Columbus, GA                                                                                                    | carried the distant stati For the retransmissi of a written agreement the cable system and a tion "E" (exempt). For s explanation of these th Column 6: Give the FCC. For Mexican or C Note: If you are utilizin  1. CALL SIGN                                                                                                    | ion of a distant entered into or a primary trans simulcasts, also ree categories e location of ea Canadian statio g multiple char CHANNEL NUMBER                                                                                                    | multicast stren or before Jumitter or an actor enter "E". If the see page (v) ch station. For ns, if any, givenel line-ups,  CHANN  3. TYPE  OF  STATION                                                                                                    | eam that is not some 30, 2009, be ssociation repreyou carried the of the general or U.S. stations, et he name of the use a separate  EL LINE-UP  4. DISTANT?  (Yes or No)                                                                                                    | subject to a royalty etween a cable sy- esenting the prima channel on any or instructions locate list the community ne community with space G for each  AA  5. BASIS OF CARRIAGE                                                                                                    | y payment because it is the subject stem or an association representing ry transmitter, enter the designather basis, enter "O." For a further ed in the paper SA3 form. It is to which the station is licensed by the n which the station is identified. channel line-up.  6. LOCATION OF STATION                                                                                                    |                              |
| WLTZ/WLTZHD         38/1038         N         No         Columbus, GA           WLTZD2/WLTZH2         38/1038         I         No         Columbus, GA           WRBL/WRBLHD         3/1003         N         No         Columbus, GA           WSFA/WSFAHD         12/1012         N         No         Montgomery, AL           WTVM/WTVMHD         9/1009         N         No         Columbus, GA                                                                                                    | WLTZ/WLTZHD         38/1038         N         No         Columbus, GA           WLTZD2/WLTZH2         38/1038         I         No         Columbus, GA           WRBL/WRBLHD         3/1003         N         No         Columbus, GA           WSFA/WSFAHD         12/1012         N         No         Montgomery, AL           WTVM/WTVMHD         9/1009         N         No         Columbus, GA           WXTX/WXTXHD         54/1054         I         No         Columbus, GA                                                                                                    | carried the distant stati For the retransmissi of a written agreement the cable system and a tion "E" (exempt). For s explanation of these th Column 6: Give the FCC. For Mexican or C Note: If you are utilizin  1. CALL SIGN  WGIQ/WGIQHD                                                                                                    | ion of a distant entered into or a primary trans simulcasts, also ree categories e location of ea canadian statio g multiple char CHANNEL NUMBER 43/1043                                                                                                    | multicast stren or before Jumitter or an act of enter "E". If the see page (v) ch station. For any, givenel line-ups,  CHANN  3. TYPE  OF  STATION  E                                                                                                    | eam that is not some 30, 2009, be association repressor you carried the office of U.S. stations, the the name of the use a separate of U.S. Stations, the the name of the use a separate of U.S. Stations, the name of the use a separate of U.S. Stations, the name of the use a separate of U.S. Stations, the name of the use a separate of U.S. Stations of the use of the use of  | subject to a royalty etween a cable sy- esenting the prima channel on any or instructions locate list the community ne community with space G for each  AA  5. BASIS OF CARRIAGE                                                                                                    | r payment because it is the subject stem or an association representing ry transmitter, enter the designather basis, enter "O." For a further ed in the paper SA3 form. It to which the station is licensed by the nawhich the station is identifed. channel line-up.  6. LOCATION OF STATION  Louisville, AL                                                                                                    |                              |
| WLTZD2/WLTZH2         38/1038         I         No         Columbus, GA           WRBL/WRBLHD         3/1003         N         No         Columbus, GA           WSFA/WSFAHD         12/1012         N         No         Montgomery, AL           WTVM/WTVMHD         9/1009         N         No         Columbus, GA                                                                                                    | WLTZD2/WLTZH2         38/1038         I         No         Columbus, GA           WRBL/WRBLHD         3/1003         N         No         Columbus, GA           WSFA/WSFAHD         12/1012         N         No         Montgomery, AL           WTVM/WTVMHD         9/1009         N         No         Columbus, GA           WXTX/WXTXHD         54/1054         I         No         Columbus, GA                                                                                                    | carried the distant stati For the retransmission of a written agreement the cable system and a stion "E" (exempt). For sexplanation of these the Column 6: Give the FCC. For Mexican or Content of the column of the column of the | ion of a distant entered into or a primary trans simulcasts, also ree categories e location of ea Canadian statio g multiple char 2. B'CAST CHANNEL NUMBER 43/1043                                                                                                    | multicast stren or before Jumitter or an act of enter "E". If the see page (v) ch station. For any, givenel line-ups,  CHANN  3. TYPE  OF  STATION  E                                                                                                    | earn that is not some 30, 2009, be ssociation repreyou carried the of the general for U.S. stations, the the name of the use a separate   EL LINE-UP  4. DISTANT?  (Yes or No)  No  No                                                                                                    | subject to a royalty etween a cable sy- esenting the prima channel on any or instructions locate list the community ne community with space G for each  AA  5. BASIS OF CARRIAGE                                                                                                    | payment because it is the subject stem or an association representing ry transmitter, enter the designather basis, enter "O." For a further ed in the paper SA3 form. It to which the station is licensed by the nawhich the station is identified. Channel line-up.  6. LOCATION OF STATION  Louisville, AL  Columbus, GA                                                                                                    | additional informati         |
| WRBL/WRBLHD         3/1003         N         No         Columbus, GA           WSFA/WSFAHD         12/1012         N         No         Montgomery, AL           WTVM/WTVMHD         9/1009         N         No         Columbus, GA                                                                                                    | WRBL/WRBLHD         3/1003         N         No         Columbus, GA           WSFA/WSFAHD         12/1012         N         No         Montgomery, AL           WTVM/WTVMHD         9/1009         N         No         Columbus, GA           WXTX/WXTXHD         54/1054         I         No         Columbus, GA                                                                                                    | carried the distant stati For the retransmission of a written agreement the cable system and a stion "E" (exempt). For sexplanation of these the Column 6: Give the FCC. For Mexican or Column 6: Give the FCC. For Mexican or Column 6: Give the FCC. For M | ion of a distant entered into or a primary trans simulcasts, also ree categories e location of ea canadian statio g multiple char 2. B'CAST CHANNEL NUMBER 43/1043 28/1028 66                                                                                                    | multicast stren or before Jumitter or an acceptance (v) ch station. For some of the station of the station of t | eam that is not some 30, 2009, be ssociation repreyou carried the of the general of U.S. stations, the the name of the use a separate  EL LINE-UP  4. DISTANT?  (Yes or No)  No  No  No  No                                                                                                    | subject to a royalty etween a cable sy- esenting the prima channel on any or instructions locate list the community ne community with space G for each  AA  5. BASIS OF CARRIAGE                                                                                                    | payment because it is the subject stem or an association representing ry transmitter, enter the designather basis, enter "O." For a further ad in the paper SA3 form. It to which the station is licensed by the nawhich the station is identified. It channel line-up.  6. LOCATION OF STATION  Louisville, AL  Columbus, GA  Opelika, AL                                                                                                    | additional informati         |
| WSFA/WSFAHD         12/1012         N         No         Montgomery, AL           WTVM/WTVMHD         9/1009         N         No         Columbus, GA                                                                                                    | WSFA/WSFAHD         12/1012         N         No         Montgomery, AL           WTVM/WTVMHD         9/1009         N         No         Columbus, GA           WXTX/WXTXHD         54/1054         I         No         Columbus, GA                                                                                                    | carried the distant stati For the retransmissi of a written agreement the cable system and a tion "E" (exempt). For s explanation of these th Column 6: Give the FCC. For Mexican or C Note: If you are utilizin  1. CALL SIGN  WGIQ/WGIQHD  WJSP/WJSPHD  WLGA  WLTZ/WLTZHD                                                                                                    | ion of a distant entered into or a primary trans simulcasts, also ree categories e location of ea canadian statio g multiple char 2. B'CAST CHANNEL NUMBER 43/1043 28/1028 66 38/1038                                                                                                    | multicast stren or before Jumitter or an acceptance (v) ch station. For some of the station of the station of t | eam that is not some 30, 2009, be ssociation repreyou carried the you carried the of the general of U.S. stations, see the name of the use a separate  EL LINE-UP  4. DISTANT?  (Yes or No)  No  No  No  No  No  No  No  No                                                                                                    | subject to a royalty etween a cable sy- esenting the prima channel on any or instructions locate list the community ne community with space G for each  AA  5. BASIS OF CARRIAGE                                                                                                    | payment because it is the subject stem or an association representing ry transmitter, enter the designather basis, enter "O." For a further ad in the paper SA3 form. If the which the station is licensed by the which the station is identified. In the channel line-up.  6. LOCATION OF STATION  Louisville, AL  Columbus, GA  Opelika, AL  Columbus, GA                                                                                                    | additional informati         |
| WTVM/WTVMHD 9/1009 N No Columbus, GA                                                                                                    | WTVM/WTVMHD         9/1009         N         No         Columbus, GA           WXTX/WXTXHD         54/1054         I         No         Columbus, GA                                                                                                    | carried the distant stati For the retransmissi of a written agreement the cable system and a tion "E" (exempt). For s explanation of these th Column 6: Give the FCC. For Mexican or C Note: If you are utilizin  1. CALL SIGN  WGIQ/WGIQHD  WJSP/WJSPHD  WLGA  WLTZ/WLTZHD  WLTZD2/WLTZH2                                                                                                    | ion of a distant entered into or a primary trans simulcasts, also ree categories a location of ea canadian statio g multiple char 2. B'CAST CHANNEL NUMBER 43/1043 28/1028 66 38/1038 38/1038                                                                                                    | multicast stren or before Jumitter or an acceptance (v) ch station. For ns, if any, given line-ups,  CHANN  3. TYPE  OF  STATION  E  I  N                                                                                                    | eam that is not some 30, 2009, be specially be specially be specially controlled the special of U.S. stations, enthe name of the use a separate   EL LINE-UP  4. DISTANT?  (Yes or No)  No  No  No  No  No  No  No  No  No                                                                                                    | subject to a royalty etween a cable sy- esenting the prima channel on any or instructions locate list the community ne community with space G for each  AA  5. BASIS OF CARRIAGE                                                                                                    | payment because it is the subject stem or an association representing ry transmitter, enter the designather basis, enter "O." For a further ad in the paper SA3 form. It to which the station is licensed by the n which the station is identifed. channel line-up.  6. LOCATION OF STATION  Louisville, AL  Columbus, GA  Opelika, AL  Columbus, GA  Columbus, GA                                                                                                    | additional informati         |
|                                                                                                    | WXTX/WXTXHD 54/1054 I No Columbus, GA                                                                                                    | carried the distant stati For the retransmissi of a written agreement the cable system and a tion "E" (exempt). For s explanation of these th Column 6: Give the FCC. For Mexican or C Note: If you are utilizin  1. CALL SIGN  WGIQ/WGIQHD  WJSP/WJSPHD  WLGA  WLTZ/WLTZHD  WLTZD2/WLTZH2  WRBL/WRBLHD                                                                                                    | ion of a distant entered into or a primary trans simulcasts, also ree categories e location of ea canadian statio g multiple char 2. B'CAST CHANNEL NUMBER 43/1043 28/1028 66 38/1038 38/1038 3/1003                                                                                                    | multicast stren or before Jumitter or an acceptance (v) chestation. For ns, if any, givened line-ups,  CHANN  3. TYPE  OF  STATION  E  I  N                                                                                                    | eam that is not some 30, 2009, be sociation repreyou carried the you carried the of the general of U.S. stations, the the name of the use a separate  EL LINE-UP  4. DISTANT?  (Yes or No)  No  No  No  No  No  No  No  No  No                                                                                                    | subject to a royalty etween a cable sy- esenting the prima channel on any or instructions locate list the community ne community with space G for each  AA  5. BASIS OF CARRIAGE                                                                                                    | payment because it is the subject stem or an association representing ry transmitter, enter the designather basis, enter "O." For a further ad in the paper SA3 form. It to which the station is licensed by the which the station is identifed. channel line-up.  6. LOCATION OF STATION  Louisville, AL  Columbus, GA  Opelika, AL  Columbus, GA  Columbus, GA  Columbus, GA                                                                                                    | additional informati         |
| TANAMA OF 1007 1 100 Columbus, OA                                                                                                    |                                                                                                    | carried the distant stati For the retransmissi of a written agreement the cable system and a tion "E" (exempt). For s explanation of these th Column 6: Give the FCC. For Mexican or C Note: If you are utilizin  1. CALL SIGN  WGIQ/WGIQHD  WJSP/WJSPHD  WLGA  WLTZ/WLTZHD  WLTZD2/WLTZH2  WRBL/WRBLHD  WSFA/WSFAHD                                                                                                    | ion of a distant entered into or a primary trans simulcasts, also ree categories e location of ea canadian statio g multiple char 2. B'CAST CHANNEL NUMBER 43/1043 28/1028 66 38/1038 38/1038 3/1003 12/1012                                                                                                    | multicast stren or before Jumitter or an acceptance of the station. For the station is a station in the station of the station in the station in the station is a station in the station in the station i | eam that is not some 30, 2009, be specially specially sp | subject to a royalty etween a cable sy- esenting the prima channel on any or instructions locate list the community ne community with space G for each  AA  5. BASIS OF CARRIAGE                                                                                                    | payment because it is the subject stem or an association representing ry transmitter, enter the designather basis, enter "O." For a further ad in the paper SA3 form. It to which the station is licensed by the nawhich the station is identifed. In the channel line-up.  6. LOCATION OF STATION  Louisville, AL  Columbus, GA  Opelika, AL  Columbus, GA  Columbus, GA  Columbus, GA  Columbus, GA  Columbus, GA  Montgomery, AL                                                                                                    | additional informati         |
| WVPII CD 16 No Columbus CA                                                                                                    | WIBO-CD 10 1 NO Columbus, GA                                                                                                    | carried the distant stati For the retransmissi of a written agreement the cable system and a tion "E" (exempt). For s explanation of these th Column 6: Give the FCC. For Mexican or C Note: If you are utilizin  1. CALL SIGN  WGIQ/WGIQHD  WJSP/WJSPHD  WLGA  WLTZ/WLTZHD  WLTZD2/WLTZH2  WRBL/WRBLHD  WSFA/WSFAHD  WTVM/WTVMHD                                                                                                    | ion of a distant entered into or a primary trans simulcasts, also ree categories e location of ea canadian statio g multiple char 2. B'CAST CHANNEL NUMBER 43/1043 28/1028 66 38/1038 38/1038 3/1003 12/1012 9/1009                                                                                                    | multicast stren or before Jumitter or an acceptance of the station. For the station is a station in the station of the station in the station in the station is a station in the station in the station i | eam that is not some 30, 2009, be specially be specially be specially be specially controlled the special por U.S. stations, the the name of the use a separate of U.S. Stations, the the name of the use a separate of U.S. Stations, the the name of the use a separate of U.S. Stations, the the name of the use a separate of U.S. Stations, the the name of the use a separate of U.S. No.  NO.  NO.  NO.  NO.  NO.  NO.  NO.                                                                                                    | subject to a royalty etween a cable sy- esenting the prima channel on any or instructions locate list the community ne community with space G for each  AA  5. BASIS OF CARRIAGE                                                                                                    | payment because it is the subject stem or an association representing ry transmitter, enter the designather basis, enter "O." For a further ad in the paper SA3 form. It to which the station is licensed by the nawhich the station is identifed. In which the station is identifed. In which the stati | additional informati         |
|                                                                                                    |                                                                                                    | carried the distant stati For the retransmissi of a written agreement the cable system and a tion "E" (exempt). For s explanation of these th Column 6: Give the FCC. For Mexican or C Note: If you are utilizin  1. CALL SIGN  WGIQ/WGIQHD  WJSP/WJSPHD  WLGA  WLTZ/WLTZHD  WLTZ/WLTZHD  WLTZD2/WLTZH2  WRBL/WRBLHD  WSFA/WSFAHD  WTVM/WTVMHD  WXTX/WXTXHD                                                                                                    | ion of a distant entered into or a primary trans simulcasts, also ree categories e location of ea canadian statio g multiple char 2. B'CAST CHANNEL NUMBER 43/1043 28/1028 66 38/1038 38/1038 3/1003 12/1012 9/1009 54/1054                                                                                                    | multicast stren or before Jumitter or an acceptance of the station. For the station is a station in the station of the station in the station in the station is a station in the station in the station i | eam that is not some 30, 2009, be specially specially sp | subject to a royalty etween a cable sy- esenting the prima channel on any or instructions locate list the community ne community with space G for each  AA  5. BASIS OF CARRIAGE                                                                                                    | payment because it is the subject stem or an association representing ry transmitter, enter the designather basis, enter "O." For a further ed in the paper SA3 form. It to which the station is licensed by the national line-up.  6. LOCATION OF STATION  Louisville, AL  Columbus, GA  Opelika, AL  Columbus, GA  Columbus, GA  Columbus, GA  Columbus, GA  Columbus, GA  Columbus, GA  Columbus, GA  Columbus, GA  Columbus, GA  Columbus, GA  Columbus, GA  Columbus, GA                                                                                                    | additional informati         |
|                                                                                                    |                                                                                                    | carried the distant stati For the retransmissi of a written agreement the cable system and a tion "E" (exempt). For s explanation of these th Column 6: Give the FCC. For Mexican or C Note: If you are utilizin  1. CALL SIGN  WGIQ/WGIQHD  WJSP/WJSPHD  WLGA  WLTZ/WLTZHD  WLTZ/WLTZHD  WLTZD2/WLTZH2  WRBL/WRBLHD  WSFA/WSFAHD  WTVM/WTVMHD  WXTX/WXTXHD                                                                                                    | ion of a distant entered into or a primary trans simulcasts, also ree categories e location of ea canadian statio g multiple char 2. B'CAST CHANNEL NUMBER 43/1043 28/1028 66 38/1038 38/1038 3/1003 12/1012 9/1009 54/1054                                                                                                    | multicast stren or before Jumitter or an acceptance of the station. For the station is a station in the station of the station in the station in the station is a station in the station in the station i | eam that is not some 30, 2009, be specially specially sp | subject to a royalty etween a cable sy- esenting the prima channel on any or instructions locate list the community ne community with space G for each  AA  5. BASIS OF CARRIAGE                                                                                                    | payment because it is the subject stem or an association representing ry transmitter, enter the designather basis, enter "O." For a further ed in the paper SA3 form. It to which the station is licensed by the national line-up.  6. LOCATION OF STATION  Louisville, AL  Columbus, GA  Opelika, AL  Columbus, GA  Columbus, GA  Columbus, GA  Columbus, GA  Columbus, GA  Columbus, GA  Columbus, GA  Columbus, GA  Columbus, GA  Columbus, GA  Columbus, GA  Columbus, GA                                                                                                    | additional informati         |
|                                                                                                    |                                                                                                    | carried the distant stati For the retransmissi of a written agreement the cable system and a tion "E" (exempt). For s explanation of these th Column 6: Give the FCC. For Mexican or C Note: If you are utilizin  1. CALL SIGN  WGIQ/WGIQHD  WJSP/WJSPHD  WLGA  WLTZ/WLTZHD  WLTZ/WLTZHD  WLTZD2/WLTZH2  WRBL/WRBLHD  WSFA/WSFAHD  WTVM/WTVMHD  WXTX/WXTXHD                                                                                                    | ion of a distant entered into or a primary trans simulcasts, also ree categories e location of ea canadian statio g multiple char 2. B'CAST CHANNEL NUMBER 43/1043 28/1028 66 38/1038 38/1038 3/1003 12/1012 9/1009 54/1054                                                                                                    | multicast stren or before Jumitter or an acceptance of the station. For the station is a station in the station of the station in the station in the station is a station in the station in the station i | eam that is not some 30, 2009, be specially specially sp | subject to a royalty etween a cable sy- esenting the prima channel on any or instructions locate list the community ne community with space G for each  AA  5. BASIS OF CARRIAGE                                                                                                    | payment because it is the subject stem or an association representing ry transmitter, enter the designather basis, enter "O." For a further ed in the paper SA3 form. It to which the station is licensed by the national line-up.  6. LOCATION OF STATION  Louisville, AL  Columbus, GA  Opelika, AL  Columbus, GA  Columbus, GA  Columbus, GA  Columbus, GA  Columbus, GA  Columbus, GA  Columbus, GA  Columbus, GA  Columbus, GA  Columbus, GA  Columbus, GA  Columbus, GA                                                                                                    | additional informat          |

| FORM SA3E. PAGE 3.                                                                                                    |                                                                                                    |                                                                                                    |                                                                                                    |                                                                                                    |                                                                                                    |                                             |
|----------------------------------------------------------------------------------------------------|----------------------------------------------------------------------------------------------------|----------------------------------------------------------------------------------------------------|----------------------------------------------------------------------------------------------------|----------------------------------------------------------------------------------------------------|----------------------------------------------------------------------------------------------------|---------------------------------------------|
| LEGAL NAME OF OWN                                                                                                    | IER OF CABLE SY                                                                                                    | STEM:                                                                                                    |                                                                                                    |                                                                                                    | SYSTEM ID#                                                                                                    | Name                                        |
| BellSouth Tele                                                                                                    | communica                                                                                                    | tions, LLC                                                                                                    |                                                                                                    |                                                                                                    | 63570                                                                                                    | Name                                        |
| PRIMARY TRANSMITTE                                                                                                    | ERS: TELEVISIO                                                                                                    | ON                                                                                                    |                                                                                                    |                                                                                                    |                                                                                                    |                                             |
| carried by your cable s FCC rules and regulat 76.59(d)(2) and (4), 76 substitute program bas Substitute Basis S basis under specifc FC • Do not list the station station was carried • List the station here, basis. For further in in the paper SA3 fo Column 1: List ead each multicast stream cast stream as "WETA WETA-simulcast). Column 2: Give the | system during to ions in effect on 6.61(e)(2) and (6.61(e)(2) and (6.61(e)(2) | ne accounting<br>n June 24, 194, or 76.63 (r<br>d in the next respect to any<br>attions, or auth<br>G—but do lis-<br>titute basis.<br>ace I, if the sta-<br>terning substit<br>sign. Do not re-<br>n a station accestreams must<br>ber the FCC hea, WRC is Cha- | g period, except<br>81, permitting the<br>referring to 76.6<br>paragraph.<br>distant stations<br>orizations:<br>t it in space I (the<br>ation was carried<br>cute basis station<br>report origination<br>coording to its over<br>be reported in our                                                                    | (1) stations carried to carriage of certal (e)(2) and (4))]; as carried by your one Special Statement of both on a substitutions, see page (v) on program service er-the-air designal column 1 (list each the television stati                                                                                                    | and low power television stations) and only on a part-time basis under ain network programs [sections and (2) certain stations carried on a sable system on a substitute program ent and Program Log)—if the tute basis and also on some other if the general instructions located as such as HBO, ESPN, etc. Identify tion. For example, report multi- in stream separately; for example tion for broadcasting over-the-air in may be different from the channel | G<br>Primary<br>Transmitters:<br>Television |
| educational station, by (for independent multic For the meaning of the Column 4: If the st planation of local servi Column 5: If you h. cable system carried th carried the distant stat For the retransmiss of a written agreement the cable system and a tion "E" (exempt). For explanation of these th Column 6: Give the                              | rentering the lecast), "E" (for neese terms, see ation is outside ce area, see pave entered "Yihe distant staticion on a partial it entered into o a primary trans simulcasts, also ree categories e location of ea Canadian statio                                                                                                    | etter "N" (for no concommercial page (v) of the the local servage (v) of the es" in column on during the eme basis becamulticast streen or before Jumitter or an accomment of the enter "E". If the see page (v) ch station. Forns, if any, giv                 | etwork), "N-M" ( I educational), of a general instruct vice area, (i.e. "congeneral instruct 4, you must correct accounting period accounting period accounting period accounting that is not a sam that is not some 30, 2009, be association repreyou carried the pof the general in U.S. stations, e the name of the | for network multic<br>or "E-M" (for nonce<br>ctions located in the<br>distant"), enter "Ye<br>ions located in the<br>mplete column 5, io<br>d. Indicate by en-<br>ictivated channel of<br>subject to a royalty<br>etween a cable sys-<br>senting the prima<br>channel on any of<br>instructions locate<br>list the community<br>me community with | es". If not, enter "No". For an ex- expaper SA3 form. estating the basis on which your tering "LAC" if your cable system capacity. If payment because it is the subject estem or an association representing ry transmitter, enter the designa- ther basis, enter "O." For a further end in the paper SA3 form. If to which the station is licensed by the many which the station is identifed.                                                                   |                                             |
| ,,,,,,,,,,,,,,,,,,,,,,,,,,,,,,,,,,,,,,,                                                                                                    |                                                                                                    |                                                                                                    | EL LINE-UP                                                                                                    | <u>'</u>                                                                                                    |                                                                                                    |                                             |
| 1. CALL<br>SIGN                                                                                                    | 2. B'CAST<br>CHANNEL<br>NUMBER                                                                                                    | 3. TYPE<br>OF<br>STATION                                                                                                    | 4. DISTANT?<br>(Yes or No)                                                                                                    | 5. BASIS OF<br>CARRIAGE<br>(If Distant)                                                                                                    | 6. LOCATION OF STATION                                                                                                    |                                             |
|                                                                                                    |                                                                                                    |                                                                                                    |                                                                                                    |                                                                                                    |                                                                                                    |                                             |
|                                                                                                    |                                                                                                    |                                                                                                    |                                                                                                    |                                                                                                    |                                                                                                    |                                             |
|                                                                                                    |                                                                                                    | •                                                                                                    |                                                                                                    |                                                                                                    |                                                                                                    |                                             |
|                                                                                                    | •                                                                                                    |                                                                                                    |                                                                                                    |                                                                                                    |                                                                                                    |                                             |
|                                                                                                    | •                                                                                                    |                                                                                                    |                                                                                                    |                                                                                                    |                                                                                                    |                                             |
|                                                                                                    |                                                                                                    |                                                                                                    |                                                                                                    |                                                                                                    |                                                                                                    |                                             |
|                                                                                                    |                                                                                                    |                                                                                                    |                                                                                                    |                                                                                                    |                                                                                                    |                                             |
|                                                                                                    |                                                                                                    |                                                                                                    |                                                                                                    |                                                                                                    |                                                                                                    |                                             |
|                                                                                                    |                                                                                                    |                                                                                                    |                                                                                                    |                                                                                                    |                                                                                                    |                                             |
|                                                                                                    |                                                                                                    |                                                                                                    |                                                                                                    |                                                                                                    |                                                                                                    |                                             |
|                                                                                                    |                                                                                                    |                                                                                                    |                                                                                                    |                                                                                                    |                                                                                                    |                                             |
|                                                                                                    | <b></b>                                                                                                    |                                                                                                    |                                                                                                    | <b></b>                                                                                                    | <u> </u>                                                                                                    |                                             |
|                                                                                                    | <b></b>                                                                                                    |                                                                                                    |                                                                                                    | <b></b>                                                                                                    | <u> </u>                                                                                                    |                                             |
|                                                                                                    |                                                                                                    |                                                                                                    |                                                                                                    |                                                                                                    |                                                                                                    |                                             |
|                                                                                                    |                                                                                                    |                                                                                                    |                                                                                                    |                                                                                                    | <u> </u>                                                                                                    |                                             |
|                                                                                                    |                                                                                                    |                                                                                                    |                                                                                                    |                                                                                                    | <u> </u>                                                                                                    |                                             |
|                                                                                                    | <b>†</b>                                                                                                    |                                                                                                    |                                                                                                    | <b></b>                                                                                                    | <u> </u>                                                                                                    |                                             |
|                                                                                                    | <del> </del>                                                                                                    |                                                                                                    |                                                                                                    | <b></b>                                                                                                    | <u> </u>                                                                                                    |                                             |

ACCOUNTING PERIOD: 2017/2 FORM SA3E. PAGE 4.

LEGAL NAME OF OWNER OF CABLE SYSTEM: SYSTEM ID# Name 63570 **BellSouth Telecommunications, LLC** PRIMARY TRANSMITTERS: RADIO Н In General: List every radio station carried on a separate and discrete basis and list those FM stations carried on an all-band basis whose signals were "generally receivable" by your cable system during the accounting period. **Primary** Special Instructions Concerning All-Band FM Carriage: Under Copyright Office regulations, an FM signal is generally Transmitters: receivable if (1) it is carried by the system whenever it is received at the system's headend, and (2) it can be expected, Radio on the basis of monitoring, to be received at the headend, with the system's FM antenna, during certain stated intervals. For detailed information about the the Copyright Office regulations on this point, see page (vi) of the general instructions located in the paper SA3 form. Column 1: Identify the call sign of each station carried. Column 2: State whether the station is AM or FM. Column 3: If the radio station's signal was electronically processed by the cable system as a separate and discrete signal, indicate this by placing a check mark in the "S/D" column. Column 4: Give the station's location (the community to which the station is licensed by the FCC or, in the case of Mexican or Canadian stations, if any, the community with which the station is identified). CALL SIGN LOCATION OF STATION CALL SIGN AM or FM S/D LOCATION OF STATION AM or FM

| FORM SA3E. PAGE 5.                                                                                                    |                                                                                                    |                                                                                                    |                                                                                                    |                                                                                                    |                                                                                                    |                                                                                                    |                                                               | ACCOUNTING         | PERIOD: 2017/2                     |
|----------------------------------------------------------------------------------------------------|----------------------------------------------------------------------------------------------------|----------------------------------------------------------------------------------------------------|----------------------------------------------------------------------------------------------------|----------------------------------------------------------------------------------------------------|----------------------------------------------------------------------------------------------------|----------------------------------------------------------------------------------------------------|---------------------------------------------------------------|--------------------|------------------------------------|
| LEGAL NAME OF OWNER OF BellSouth Telecommu                                                                                                    |                                                                                                    |                                                                                                    |                                                                                                    |                                                                                                    |                                                                                                    |                                                                                                    | S                                                             | YSTEM ID#<br>63570 | Name                               |
| SUBSTITUTE CARRIAGE In General: In space Lident                                                                                                    |                                                                                                    |                                                                                                    |                                                                                                    |                                                                                                    | n that vour                                                                                                    | cable                                                                                                    | system c                                                      | arried on a        | ı                                  |
| substitute basis during the average explanation of the programm  1. SPECIAL STATEMENT                                                                                                    | In General: In space I, identify every nonnetwork television program broadcast by a distant station that your cable system carried on a substitute basis during the accounting period, under specific present and former FCC rules, regulations, or authorizations. For a further explanation of the programming that must be included in this log, see page (v) of the general instructions located in the paper SA3 form.  1. SPECIAL STATEMENT CONCERNING SUBSTITUTE CARRIAGE |                                                                                                    |                                                                                                    |                                                                                                    |                                                                                                    |                                                                                                    |                                                               |                    | Substitute<br>Carriage:<br>Special |
| During the accounting per<br>broadcast by a distant state                                                                                                    | tion?                                                                                                    | -                                                                                                    | •                                                                                                    | -                                                                                                    |                                                                                                    |                                                                                                    | Yes                                                           | ⊠No                | Statement and<br>Program Log       |
| period, was broadcast by a under certain FCC rules, re SA3 form for futher informa titles, for example, "I Love L Column 2: If the program Column 3: Give the call Column 4: Give the broathe case of Mexican or Can Column 5: Give the mor first. Example: for May 7 give Column 6: State the time to the nearest five minutes. stated as "6:00–6:30 p.m." | E PROGRA titute progra ce, please a of every no distant stat gulations, o tion. Do no Lucy" or "NE n was broad sign of the s adcast static haddan static atth and day we "5/7." es when the Example: a er "R" if the and regulatio ogramming                                                                                                    | IMS Im on a separa attach addition nnetwork telev ion and that you or authorization it use general of BA Basketball: dcast live, ente station broadca on's location (th ons, if any, the when your sys e substitute pro a program carri listed program ons in effect du | te line. Use abbreviations al pages. ision program (substitute pour cable system substitute so See page (vi) of the generategories like "movies", or 76ers vs. Bulls." refes." Otherwise enter "Nasting the substitute programe community to which the community with which the tem carried the substitute program was carried by your ded by a system from 6:01: | wherever pos rogram) that, d for the prog eral instructio "basketball". lo." m. station is lice station is ider program. Use cable system. 15 p.m. to 6:2 mming that y center the let | sible, if the during the ramming on slocated List spectonsed by the hitified). In numerals List the time is the time is a sign of the control of the control | eir meason of another from the footnote for the footnote for the footnote | aning is unting ther static e paper ogram  C or, in the monti | on<br>h            |                                    |
| S                                                                                                    | SUBSTITUT                                                                                                    | E PROGRAM                                                                                                    | 1                                                                                                    |                                                                                                    | EN SUBS <sup>1</sup>                                                                                                    |                                                                                                    |                                                               | 7. REASON<br>FOR   |                                    |
| 1. TITLE OF PROGRAM                                                                                                    | 2. LIVE?<br>Yes or No                                                                                                    | 3. STATION'S<br>CALL SIGN                                                                                                    |                                                                                                    | 5. MONTH<br>AND DAY                                                                                                    | 6.                                                                                                    | TIMES                                                                                                    |                                                               | DELETION           |                                    |
|                                                                                                    |                                                                                                    |                                                                                                    |                                                                                                    |                                                                                                    |                                                                                                    |                                                                                                    |                                                               |                    |                                    |
|                                                                                                    |                                                                                                    |                                                                                                    |                                                                                                    |                                                                                                    |                                                                                                    |                                                                                                    |                                                               |                    |                                    |
|                                                                                                    |                                                                                                    |                                                                                                    |                                                                                                    |                                                                                                    |                                                                                                    | _                                                                                                    |                                                               |                    |                                    |
|                                                                                                    |                                                                                                    |                                                                                                    |                                                                                                    |                                                                                                    | <br>                                                                                                    |                                                                                                    |                                                               |                    |                                    |
|                                                                                                    |                                                                                                    |                                                                                                    |                                                                                                    |                                                                                                    | <br>                                                                                                    |                                                                                                    |                                                               |                    |                                    |
|                                                                                                    | <del> </del>                                                                                                    |                                                                                                    |                                                                                                    |                                                                                                    |                                                                                                    |                                                                                                    |                                                               |                    |                                    |
|                                                                                                    |                                                                                                    |                                                                                                    |                                                                                                    |                                                                                                    |                                                                                                    |                                                                                                    |                                                               |                    |                                    |
|                                                                                                    |                                                                                                    |                                                                                                    |                                                                                                    |                                                                                                    |                                                                                                    |                                                                                                    |                                                               |                    |                                    |
|                                                                                                    |                                                                                                    |                                                                                                    |                                                                                                    |                                                                                                    |                                                                                                    |                                                                                                    |                                                               |                    |                                    |
|                                                                                                    |                                                                                                    |                                                                                                    |                                                                                                    |                                                                                                    |                                                                                                    |                                                                                                    |                                                               |                    |                                    |
|                                                                                                    |                                                                                                    |                                                                                                    |                                                                                                    |                                                                                                    |                                                                                                    |                                                                                                    |                                                               |                    |                                    |
|                                                                                                    |                                                                                                    |                                                                                                    |                                                                                                    |                                                                                                    |                                                                                                    | _                                                                                                    |                                                               |                    |                                    |
|                                                                                                    |                                                                                                    |                                                                                                    |                                                                                                    |                                                                                                    |                                                                                                    |                                                                                                    |                                                               |                    |                                    |
|                                                                                                    |                                                                                                    |                                                                                                    |                                                                                                    |                                                                                                    |                                                                                                    |                                                                                                    |                                                               |                    |                                    |
|                                                                                                    |                                                                                                    |                                                                                                    |                                                                                                    |                                                                                                    |                                                                                                    |                                                                                                    |                                                               |                    |                                    |
|                                                                                                    |                                                                                                    |                                                                                                    |                                                                                                    |                                                                                                    | <b></b>                                                                                                    |                                                                                                    |                                                               |                    |                                    |

ACCOUNTING PERIOD: 2017/2 FORM SA3E. PAGE 6.

SYSTEM ID# LEGAL NAME OF OWNER OF CABLE SYSTEM: Name **BellSouth Telecommunications, LLC** 63570 **PART-TIME CARRIAGE LOG** J In General: This space ties in with column 5 of space G. If you listed a station's basis of carriage as "LAC" for parttime carriage due to lack of activated channel capacity, you are required to complete this log giving the total dates and hours your system carried that station. If you need more space, please attach additional pages. Column 1 (Call sign): Give the call sign of every distant station whose basis of carriage you identified by "LAC" in Part-Time column 5 of space G. Carriage Column 2 (Dates and hours of carriage): For each station, list the dates and hours when part-time carriage oc-Log curred during the accounting period. · Give the month and day when the carriage occurred. Use numerals, with the month first. Example: for April 10 give State the starting and ending times of carriage to the nearest quarter hour. In any case where carriage ran to the end of the television station's broadcast day, you may give an approximate ending hour, followed by the abbreviation "app." Example: "12:30 a.m.- 3:15 a.m. app." You may group together any dates when the hours of carriage were the same. Example: "5/10-5/14, 6:00 p.m.-12:00 p.m." DATES AND HOURS OF PART-TIME CARRIAGE WHEN CARRIAGE OCCURRED WHEN CARRIAGE OCCURRED **CALL SIGN CALL SIGN HOURS HOURS** DATE **FROM** TO DATE **FROM** TO

|                                              | SA3E. PAGE 7.  AL NAME OF OWNER OF CABLE SYSTEM:                                                                                                    |                                               | SYSTEM ID#                 | Nome                                                          |
|----------------------------------------------|----------------------------------------------------------------------------------------------------|-----------------------------------------------|----------------------------|---------------------------------------------------------------|
| Ве                                           | South Telecommunications, LLC                                                                                                    |                                               | 63570                      | Name                                                          |
| Ins<br>all a<br>(as<br>pag                   | COSS RECEIPTS ructions: The figure you give in this space determines the form you fle and the amoun mounts (gross receipts) paid to your cable system by subscribers for the system's secidentifed in space E) during the accounting period. For a further explanation of how to de (vii) of the general instructions.  Gross receipts from subscribers for secondary transmission service(s) during the accounting period.  ORTANT: You must complete a statement in space P concerning gross receipts.                                                            | ondary transmission s<br>compute this amount, | ervice<br>see<br>03,609.43 | <b>K</b><br>Gross Receipts                                    |
| • Cor<br>• Cor<br>• If your fee<br>• If your | RIGHT ROYALTY FEE ctions: Use the blocks in this space L to determine the royalty fee you owe: nplete block 1, showing your minimum fee. nplete block 2, showing whether your system carried any distant television stations. For system did not carry any distant television stations, leave block 3 blank. Enter the a from block 1 on line 1 of block 4, and calculate the total royalty fee. For system did carry any distant television stations, you must complete the applicable prompanying this form and attach the schedule to your statement of account. |                                               |                            | <b>L</b><br>Copyright<br>Royalty Fee                          |
|                                              | art 8 or part 9, block A, of the DSE schedule was completed, the base rate fee should b ${\sf k}$ 3 below.                                                                                                    | e entered on line 1 of                        |                            |                                                               |
|                                              | art 6 of the DSE schedule was completed, the amount from line 7 of block C should be elow.                                                                                                    | entered on line 2 in bl                       | ock                        |                                                               |
|                                              | art 7 or part 9, block B, of the DSE schedule was completed, the surcharge amount sho                                                                                                    | uld be entered on line                        |                            |                                                               |
| Block<br>1                                   | MINIMUM FEE: All cable systems with semiannual gross receipts of \$527,600 or mor least the minimum fee, regardless of whether they carried any distant stations. This fe system's gross receipts for the accounting period.  Line 1. Enter the amount of gross receipts from space K                                                                                                    | e is 1.064 percent of t                       |                            |                                                               |
|                                              | Line 2. Multiply the amount in line 1 by 0.01064  Enter the result here.                                                                                                    | <b>,</b>                                      | 00,000.40                  |                                                               |
|                                              | This is your minimum fee.                                                                                                    | \$                                            | 8,550.40                   |                                                               |
| Block<br>2                                   | DISTANT TELEVISION STATIONS CARRIED: Your answer here must agree with the space G. If, in space G, you identifed any stations as "distant" by stating "Yes" in colur "Yes" in this block.  • Did your cable system carry any distant television stations during the accounting period Yes—Complete the DSE schedule.                                                                                                    | nn 4, you must check                          |                            |                                                               |
| Block<br>3                                   | Line 1. <b>BASE RATE FEE</b> : Enter the base rate fee from either part 8, section 3 or 4, or part 9, block A of the DSE schedule. If none, enter zero                                                                                                    | \$                                            | -                          |                                                               |
|                                              | Line 2. <b>3.75 Fee:</b> Enter the total fee from line 7, block C, part 6 of the DSE schedule. If none, enter zero                                                                                                    |                                               | 0.00                       |                                                               |
|                                              | Line 3. Add lines 1 and 2 and enter here                                                                                                    | \$                                            | -                          |                                                               |
| Block<br>4                                   | Line 1. <b>BASE RATE FEE/3.75 FEE or MINIMUM FEE:</b> Enter either the minimum fee from block 1 or the sum of the base rate fee / 3.75 fee from block 3, line 3, whichever is larger                                                                                                    | \$                                            | 8,550.40                   | Cable systems                                                 |
|                                              | Line 2. <b>SYNDICATED EXCLUSIVITY SURCHARGE:</b> Enter the fee from either part 7 (block D, section 3 or 4) or part 9 (block B) of the DSE schedule. If none, enter                                                                                                    | r                                             | 0.00                       | submitting<br>additional                                      |
|                                              | zero.  Line 3. Line 3. INTEREST CHARGE: Enter the amount from line 4, space Q, page 9  (Interest Worksheet)                                                                                                    |                                               | 0.00                       | deposits under<br>Section 111(d)(7)<br>should contact         |
|                                              | Line 4. FILING FEE                                                                                                    | \$                                            | 725.00                     | the Licensing additional fees. Division for the               |
|                                              | TOTAL ROYALTY AND FILING FEES DUE FOR ACCOUNTING PERIOD.  Add Lines 1, 2 and 3 of block 4 and enter total here                                                                                                    | \$                                            | 9,275.40                   | appropriate<br>form for<br>submitting the<br>additional fees. |
|                                              | Remit this amount via <i>electronic payment</i> payable to Register of Copyrights. (general instructions located in the paper SA3 form for more information.)                                                                                                    | See page (i) of the                           |                            |                                                               |

| Name                          | LEGAL NAME OF OWNER OF CABLE S                                | SYSTEM:                                                                                       | SYSTEM ID#                 |
|-------------------------------|---------------------------------------------------------------|-----------------------------------------------------------------------------------------------|----------------------------|
| Name                          | BellSouth Telecommunic                                        | ations, LLC                                                                                   | 63570                      |
|                               | CHANNELS                                                      |                                                                                               |                            |
| M                             | Instructions: You must give                                   | (1) the number of channels on which the cable system carried television broadcas              | st stations                |
| Channels                      | to its subscribers and (2) the                                | cable system's total number of activated channels, during the accounting period.              |                            |
| Chamileis                     | Enter the total number of c                                   | hannels on which the cable                                                                    | 40                         |
|                               | system carried television bro                                 | oadcast stations                                                                              | . 18                       |
|                               |                                                               |                                                                                               |                            |
|                               | Enter the total number of a     on which the cable system (   | ctivated channels<br>carried television broadcast stations                                    |                            |
|                               |                                                               |                                                                                               | 605                        |
|                               |                                                               |                                                                                               |                            |
| N                             | INDIVIDUAL TO BE CONTA                                        | CTED IF FURTHER INFORMATION IS NEEDED: (Identify an individual                                |                            |
|                               | we can contact about this sta                                 |                                                                                               |                            |
| Individual to<br>Be Contacted |                                                               |                                                                                               |                            |
| for Further                   | Name Diane Belling                                            | <b>er</b> Telephone                                                                           | 210-351-4805               |
| Information                   |                                                               |                                                                                               |                            |
|                               | Address 1010 N. St. Ma                                        | ary's Street, Room 13-59-B<br>oute, apartment, or suite number)                               |                            |
|                               | (Number, street, rural r                                      | oute, apartment, or suite number)                                                             |                            |
|                               | San Antonio,                                                  | TX 78215                                                                                      |                            |
|                               | (City, town, state, zip)                                      |                                                                                               |                            |
|                               | Email dg779                                                   | 96@att.com Fax (optional) 210-246                                                             | -8199                      |
|                               |                                                               |                                                                                               |                            |
|                               | CERTIFICATION (This statement                                 | ent of account must be certifed and signed in accordance with Copyright Office re             | egulations.                |
| 0                             |                                                               |                                                                                               |                            |
| Certifcation                  | • I, the undersigned, hereby cer                              | rtify that (Check one, but only one, of the boxes.)                                           |                            |
|                               |                                                               |                                                                                               | D                          |
|                               | (Owner other than corpora                                     | ation or partnership) I am the owner of the cable system as identifed in line 1 of space      | e B; or                    |
|                               | (Agent of owner other than                                    | n corporation or partnership) I am the duly authorized agent of the owner of the cab          | ole system as identified   |
|                               |                                                               | that the owner is not a corporation or partnership; or                                        |                            |
|                               | (Officer or partner) I am a                                   | n officer (if a corporation) or a partner (if a partnership) of the legal entity identifed as | owner of the cable system  |
|                               | in line 1 of space B.                                         |                                                                                               |                            |
|                               | I have examined the statement                                 | nt of account and hereby declare under penalty of law that all statements of fact contain     | ined herein                |
|                               | are true, complete, and correct [18 U.S.C., Section 1001(1986 | to the best of my knowledge, information, and belief, and are made in good faith.             |                            |
|                               | [10 0.0.0., 0000011 1001(1000                                 | <i>1</i> 1                                                                                    |                            |
|                               |                                                               |                                                                                               |                            |
|                               |                                                               |                                                                                               |                            |
|                               | X                                                             | /s/ Mike McGuire                                                                              |                            |
|                               | Enter an                                                      | electronic signature on the line above using an "/s/" signature to certify this statement.    |                            |
|                               | (e.g., /s/                                                    | John Smith). Before entering the first forward slash of the /s/ signature, place your curso   |                            |
|                               | "F2" Duti                                                     | ton, then type /s/ and your name. Pressing the "F" button will avoid enabling Excel's Lote    | us compatibility settings. |
|                               | Typed                                                         | or printed name: Mike McGuire                                                                 |                            |
|                               |                                                               |                                                                                               |                            |
|                               |                                                               |                                                                                               |                            |
|                               | Title:                                                        | Assistant Vice President – Billing Operations                                                 |                            |
|                               |                                                               | (Title of official position held in corporation or partnership)                               |                            |
|                               |                                                               |                                                                                               |                            |
|                               | Date:                                                         | February 23, 2018                                                                             |                            |

Privacy Act Notice: Section 111 of title 17 of the United States Code authorizes the Copyright Offce to collect the personally identifying information (PII) requested on th form in order to process your statement of account. PII is any personal information that can be used to identify or trace an individual, such as name, address and telephor numbers. By providing PII, you are agreeing to the routine use of it to establish and maintain a public record, which includes appearing in the Offce's public indexes and search reports prepared for the public. The effect of not providing the PII requested is that it may delay processing of your statement of account and its placement in the completed record of statements of account, and it may affect the legal sufficiency of the fling, a determination that would be made by a court of law

| LEGAL NAME OF OWNER OF CABLE SYSTEM:                                                                                                    | SYSTEM ID#                                       |                                                                   |
|----------------------------------------------------------------------------------------------------|--------------------------------------------------|-------------------------------------------------------------------|
| BellSouth Telecommunications, LLC                                                                                                    | 63570                                            | Name                                                              |
| SPECIAL STATEMENT CONCERNING GROSS RECEIPTS EXCLUSIONS  The Satellite Home Viewer Act of 1988 amended Title 17, section 111(d)(1)(A), of the Copyright Act by a lowing sentence:  "In determining the total number of subscribers and the gross amounts paid to the cable system for service of providing secondary transmissions of primary broadcast transmitters, the system shall rescribers and amounts collected from subscribers receiving secondary transmissions pursuant to secondary transmission on when to exclude these amounts, see the note on page (vii) of the general instruction paper SA3 form.  During the accounting period did the cable system exclude any amounts of gross receipts for secondary made by satellite carriers to satellite dish owners?  X NO | or the basic<br>not include sub-<br>ection 119." | Special<br>Statement<br>Concerning<br>Gross Receipts<br>Exclusion |
| YES. Enter the total here and list the satellite carrier(s) below                                                                                                    |                                                  |                                                                   |
| Name Mailing Address Mailing Address Mailing Address                                                                                                    |                                                  |                                                                   |
| INTEREST ASSESSMENTS                                                                                                    |                                                  |                                                                   |
| You must complete this worksheet for those royalty payments submitted as a result of a late payment or For an explanation of interest assessment, see page (viii) of the general instructions in the paper SA3 for                                                                                                    |                                                  | Q                                                                 |
| Line 1 Enter the amount of late payment or underpayment                                                                                                    |                                                  | Interest<br>Assessment                                            |
| Line 2 Multiply line 1 by the interest rate* and enter the sum here                                                                                                    | -<br>days                                        |                                                                   |
| Line 3 Multiply line 2 by the number of days late and enter the sum here                                                                                                    | <b>-</b> (0.00274                                |                                                                   |
| Line 4 Multiply line 3 by 0.00274** enter here and on line 3, block 4,  space L, (page 7)                                                                                                    | erest charge)                                    |                                                                   |
| * To view the interest rate chart click on <a href="www.copyright.gov/licensing/interest-rate.pdf">www.copyright.gov/licensing/interest-rate.pdf</a> . For further ass contact the Licensing Division at (202) 707-8150 or licensing@loc.gov.                                                                                                    |                                                  |                                                                   |
| ** This is the decimal equivalent of 1/365, which is the interest assessment for one day late.                                                                                                    |                                                  |                                                                   |
| NOTE: If you are filing this worksheet covering a statement of account already submitted to the Copyrigh please list below the owner, address, first community served, accounting period, and ID number as given filing.                                                                                                    |                                                  |                                                                   |
| Owner Address                                                                                                    |                                                  |                                                                   |
| First community served Accounting period ID number                                                                                                    |                                                  |                                                                   |

Privacy Act Notice: Section 111 of title 17 of the United States Code authorizes the Copyright Offce to collect the personally identifying information (PII) requested on th form in order to process your statement of account. PII is any personal information that can be used to identify or trace an individual, such as name, address and telephone numbers. By providing PII, you are agreeing to the routine use of it to establish and maintain a public record, which includes appearing in the Offce's public indexes and in search reports prepared for the public. The effect of not providing the PII requested is that it may delay processing of your statement of account and its placement in the completed record of statements of account, and it may affect the legal sufficiency of the fling, a determination that would be made by a court of law.

ACCOUNTING PERIOD: 2017/2

# INSTRUCTIONS FOR DSE SCHEDULE WHAT IS A "DSE"

The term "distant signal equivalent" (DSE) generally refers to the numerica value given by the Copyright Act to each distant television station carried by a cable system during an accounting period. Your system's total number of DSEs determines the royalty you owe. For the full definition, see page (v) of the General Instructions in the paper SA3 form.

#### FORMULAS FOR COMPUTING A STATION'S DSE

There are two different formulas for computing DSEs: (1) a basic formula for all distant stations listed in space G (page 3), and (2) a special formula for those stations carried on a substitute basis and listed in space I (page 5). (Note that if a particular station is listed in both space G and space I, a DSE must be computed twice for that station: once under the basic formula and again under the special formula. However, a station's total DSE is not to exceed its full type-value. If this happens, contact the Licensing Division.)

# BASIC FORMULA: FOR ALL DISTANT STATIONS LISTED IN SPACE G OF SA3E (LONG FORM)

**Step 1**: Determine the station's type-value. For purposes of computing DSEs, the Copyright Act gives different values to distant stations depending upon their type. If, as shown in space G of your statement of accoun (page 3), a distant station is:

| Independent: its type-value is                                                                                                    | 1.00 |
|----------------------------------------------------------------------------------------------------|------|
| Network: its type-value is                                                                                                    | 0.25 |
| Noncommercial educational: its type-value is                                                                                                    | 0.25 |
| Note that the character and a contract of the contract of the party of the party of |      |

Note that local stations are not counted at all in computing DSEs.

**Step 2:** Calculate the station's basis of carriage value: The DSE of a station also depends on its basis of carriage. If, as shown in space C of your Form SA3E, the station was carried part time because of lack of activated channel capacity, its basis of carriage value is determined by (1) calculating the number of hours the cable system carried the station during the accounting period, and (2) dividing that number by the total number or hours the station broadcast over the air during the accounting period. The basis of carriage value for all other stations listed in space G is 1.0.

**Step 3:** Multiply the result of step 1 by the result of step 2. This gives you the particular station's DSE for the accounting period. (Note that for stations other than those carried on a part-time basis due to lack of activated channel capacity, actual multiplication is not necessary since the DSE will always be the same as the type value.)

# SPECIAL FORMULA FOR STATIONS LISTED IN SPACE I OF SA3E (LONG FORM)

Step 1: For each station, calculate the number of programs that, during the accounting period, were broadcast live by the station and were substituted for programs deleted at the option of the cable system.

(These are programs for which you have entered "Yes" in column 2 and "P" in column 7 of space I.)

Step 2: Divide the result of step 1 by the total number of days in the calendar year (365—or 366 in a leap year). This gives you the particula station's DSE for the accounting period.

#### **TOTAL OF DSEs**

In part 5 of this schedule you are asked to add up the DSEs for all of the distant television stations your cable system carried during the accounting period. This is the total sum of all DSEs computed by the basic formula and by the special formula.

### THE ROYALTY FEE

The total royalty fee is determined by calculating the minimum fee and the base rate fee. In addition, cable systems located within certain television market areas may be required to calculate the 3.75 fee and/or the Syndicated Exclusivity Surcharge. Note: Distant multicast streams are not subject to the 3.75 fee or the Syndicated Exclusivity Surcharge. Distant simulcast streams are not subject to any royalty payment

The 3.75 Fee. If a cable system located in whole or in part within  $\varepsilon$  television market added stations after June 24, 1981, that would not have been permitted under FCC rules, regulations, and authorizations (hereafter referred to as "the former FCC rules") in effect on June 24, 1981, the system must compute the 3.75 fee using a formula based on the number of DSEs added. These DSEs used in computing the 3.75 fee will not be used in computing the base rate fee and Syndicated Exclusivity Surcharge

The Syndicated Exclusivity Surcharge. Cable systems located in whole or in part within a major television market, as defined by FCC rules and regulations, must calculate a Syndicated Exclusivity Surcharge for the carriage of any commercial VHF station that places a grade B contour, ir whole or in part, over the cable system that would have been subject to the FCC's syndicated exclusivity rules in effect on June 24, 1981

The Minimum Fee/Base Rate Fee/3.75 Percent Fee. All cable systems fling SA3E (Long Form) must pay at least the minimum fee, which is 1.064 percent of gross receipts. The cable system pays either the minimum fee or the sum of the base rate fee and the 3.75 percent fee, whichever is larger, and a Syndicated Exclusivity Surcharge, as applicable

What is a "Permitted" Station? A permitted station refers to a distant station whose carriage is not subject to the 3.75 percent rate but is subject to the base rate and, where applicable, the Syndicated Exclusivity Surcharge. A permitted station would include the following:

- 1) A station actually carried within any portion of a cable system prior to June 25, 1981, pursuant to the former FCC rules.
- 2) A station first carried after June 24, 1981, which could have been carried under FCC rules in effect on June 24, 1981, if such carriage would not have exceeded the market quota imposed for the importation of distant stations under those rules.
- 3) A station of the same type substituted for a carried network, non-commercial educational, or regular independent station for which a quota was or would have been imposed under FCC rules (47 CFR 76.59 (b),(c), 76.61 (b),(c),(d), and 767.63 (a) [referring to 76.61 (b),(d)] in effect on June 24, 1981.
- 4) A station carried pursuant to an individual waiver granted between April 16, 1976, and June 25, 1981, under the FCC rules and regulations in effect on April 15, 1976.
- 5) In the case of a station carried prior to June 25, 1981, on a part-time and/or substitute basis only, that fraction of the current DSE represented by prior carriage.

NOTE: If your cable system carried a station that you believe qualifies as a permitted station but does not fall into one of the above categories, please attach written documentation to the statement of account detailing the basis for its classification.

Substitution of Grandfathered Stations. Under section 76.65 of the former FCC rules, a cable system was not required to delete any statior that it was authorized to carry or was lawfully carrying prior to March 31 1972, even if the total number of distant stations carried exceeded the market quota imposed for the importation of distant stations. Carriage of these grandfathered stations is not subject to the 3.75 percent rate but is subject to the Base Rate, and where applicable, the Syndicatec Exclusivity Surcharge. The Copyright Royalty Tribunal has stated its view that, since section 76.65 of the former FCC rules would not have permitted substitution of a grandfathered station, the 3.75 percent Rate applies to a station substituted for a grandfathered station if carriage of the station exceeds the market quota imposed for the importation of distant stations.

### COMPUTING THE 3.75 PERCENT RATE—PART 6 OF THE DSE SCHEDULE

- Determine which distant stations were carried by the system pursuan to former FCC rules in effect on June 24, 1981.
- Identify any station carried prior to June 25, 198I, on a substitute and/o part-time basis only and complete the log to determine the portion of the DSE exempt from the 3.75 percent rate.
- Subtract the number of DSEs resulting from this carriage from the number of DSEs reported in part 5 of the DSE Schedule. This is the total number of DSEs subject to the 3.75 percent rate. Multiply these DSEs by gross receipts by .0375. This is the 3.75 fee.

#### COMPUTING THE SYNDICATED EXCLUSIVITY SURCHARGE— PART 7 OF THE DSE SCHEDULE

- Determine if any portion of the cable system is located within a top 100
  major television market as defined by the FCC rules and regulations in
  effect on June 24, 1981. If no portion of the cable system is located ir
  a major television market, part 7 does not have to be completed.
- Determine which station(s) reported in block B, part 6 are commercial VHF stations and place a grade B contour, in whole, or in part, over the cable system. If none of these stations are carried, part 7 does not have to be completed.
- Determine which of those stations reported in block b, part 7 of the DSE Schedule were carried before March 31,1972. These stations are exempt from the FCC's syndicated exclusivity rules in effect on June 24 1981. If you qualify to calculate the royalty fee based upon the carriage of partially-distant stations, and you elect to do so, you must compute the surcharge in part 9 of this schedule.
- Subtract the exempt DSEs from the number of DSEs determined in block B of part 7. This is the total number of DSEs subject to the Syndicated Exclusivity Surcharge.
- Compute the Syndicated Exclusivity Surcharge based upon these DSEs and the appropriate formula for the system's market position.

# COMPUTING THE BASE RATE FEE—PART 8 OF THE DSE SCHEDULE

Determine whether any of the stations you carried were partially distant—that is, whether you retransmitted the signal of one or more stations to subscribers located within the station's local service area and, at the same time, to other subscribers located outside that area.

 If none of the stations were partially distant, calculate your base rate fee according to the following rates—for the system's permitted DSEs as reported in block B, part 6 or from part 5, whichever is applicable.
 First DSE 1.064% of gross receipts

Each of the second, third, and fourth DSEs 0.701% of gross receipts The fifth and each additional DSE 0.330% of gross receipts

#### PARTIALLY DISTANT STATIONS—PART 9 OF THE DSE SCHEDULE

- If any of the stations were partially distant:
- 1. Divide all of your subscribers into subscriber groups depending on their location. A particular subscriber group consists of all subscribers who are distant with respect to exactly the same complement of stations.
  - 2. Identify the communities/areas represented by each subscriber group.
- 3. For each subscriber group, calculate the total number of DSEs of that group's complement of stations.

If your system is located wholly outside all major and smaller television markets, give each station's DSEs as you gave them in parts 2, 3, and 4 of the schedule; or

If any portion of your system is located in a major or smaller television market, give each station's DSE as you gave it in block B, part 6 of this schedule.

4. Determine the portion of the total gross receipts you reported in space K (page 7) that is attributable to each subscriber group.

- Calculate a separate base rate fee for each subscriber group, using
   the rates given above;
   the total number of DSEs for that group's complement of stations;
   and
   the amount of gross receipts attributable to that group.
- 6. Add together the base rate fees for each subscriber group to determine the system's total base rate fee.
- 7. If any portion of the cable system is located in whole or in part within a major television market, you may also need to complete part 9, block B of the Schedule to determine the Syndicated Exclusivity Surcharge.

What to Do If You Need More Space on the DSE Schedule. There are no printed continuation sheets for the schedule. In most cases, the blanks provided should be large enough for the necessary information. If you need more space in a particular part, make a photocopy of the page in question (identifying it as a continuation sheet), enter the additional information on that copy, and attach it to the DSE schedule.

**Rounding Off DSEs.** In computing DSEs on the DSE schedule, you may round off to no less than the third decimal point. If you round off a DSE in any case, you must round off DSEs throughout the schedule as follows:

- When the fourth decimal point is 1, 2, 3, or 4, the third decimal remains unchanged (example: .34647 is rounded to .346).
- When the fourth decimal point is 5, 6, 7, 8, or 9, the third decimal is rounded up (example: .34651 is rounded to .347).

The example below is intended to supplement the instructions for calculating only the base rate fee for partially distant stations. The cable system would also be subject to the Syndicated Exclusivity Surcharge for partially distant stations, if any portion is located within a major television market.

### **EXAMPLE**:

### COMPUTATION OF COPYRIGHT ROYALTY FEE FOR CABLE SYSTEM CARRYING PARTIALLY DISTANT STATIONS

In most cases under current FCC rules, all of Fairvale would be within the local service area of both stations A and C and all of Rapid City and Bodega Bay would be within the local service areas of stations B, D, and E.

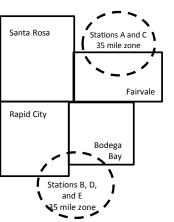

|     | Distant Stations Carried |       | Identification o | f Subscriber Groups    |                  |
|-----|--------------------------|-------|------------------|------------------------|------------------|
|     | STATION                  | DSE   | CITY             | OUTSIDE LOCAL          | GROSS RECEIPTS   |
| nin | A (independent)          | 1.0   |                  | SERVICE AREA OF        | FROM SUBSCRIBERS |
| s   | B (independent)          | 1.0   | Santa Rosa       | Stations A, B, C, D ,E | \$310,000.00     |
| )-  | C (part-time)            | 0.083 | Rapid City       | Stations A and C       | 100,000.00       |
|     | D (part-time)            | 0.139 | Bodega Bay       | Stations A and C       | 70,000.00        |
|     | E (network)              | 0.25  | Fairvale         | Stations B, D, and E   | 120,000.00       |
|     | TOTAL DSFs               | 2 472 |                  | TOTAL GROSS RECEIPTS   | \$600,000,00     |

 Minimum Fee Total Gross Receipts
 \$600,000.00

 x
 .01064

 \$6.384.00

|                              |              | φο,σο 1.σσ                  |              |                             |              |
|------------------------------|--------------|-----------------------------|--------------|-----------------------------|--------------|
| First Subscriber Group       |              | Second Subscriber Group     |              | Third Subscriber Group      |              |
| (Santa Rosa)                 |              | (Rapid City and Bodega Bay) |              | (Fairvale)                  |              |
| Gross receipts               | \$310,000.00 | Gross receipts              | \$170,000.00 | Gross receipts              | \$120,000.00 |
| DSEs                         | 2.472        | DSEs                        | 1.083        | DSEs                        | 1.389        |
| Base rate fee                | \$6,497.20   | Base rate fee               | \$1,907.71   | Base rate fee               | \$1,604.03   |
| \$310,000 x .01064 x 1.0 =   | 3,298.40     | \$170,000 x .01064 x 1.0 =  | 1,808.80     | \$120,000 x .01064 x 1.0 =  | 1,276.80     |
| \$310,000 x .00701 x 1.472 = | 3,198.80     | \$170,000 x .00701 x .083 = | 98.91        | \$120,000 x .00701 x .389 = | 327.23       |
| Base rate fee                | \$6,497.20   | Base rate fee               | \$1,907.71   | Base rate fee               | \$1,604.03   |

Total Base Rate Fee: \$6,497.20 + \$1,907.71 + \$1,604.03 = \$10,008.94 In this example, the cable system would enter \$10,008.94 in space L, block 3, line 1 (page 7)

**ACCOUNTING PERIOD: 2017/2** 

| DSE SCHEDULE. PAG       | E 11. (CONTINUED)                                             |                     |                                  |                   |                            |                                         |
|-------------------------|---------------------------------------------------------------|---------------------|----------------------------------|-------------------|----------------------------|-----------------------------------------|
| 4                       | LEGAL NAME OF OWNER OF CABL                                   | E SYSTEM:           |                                  |                   | S                          | STEM ID#                                |
| 1                       | <b>BellSouth Telecommun</b>                                   |                     |                                  | 63570             |                            |                                         |
|                         | SUM OF DSEs OF CATEGOR                                        | RY "O" STATION      | NS:                              |                   |                            |                                         |
|                         | <ul> <li>Add the DSEs of each station</li> </ul>              |                     |                                  |                   |                            |                                         |
|                         | Enter the sum here and in line                                | 1 of part 5 of this | s schedule.                      |                   | 0.00                       |                                         |
|                         | Instructions:                                                 |                     |                                  | ı                 |                            |                                         |
| 2                       | In the column headed "Call S                                  | Sign": list the ca  | II signs of all distant stations | s identified by t | the letter "O" in column 5 |                                         |
|                         | of space G (page 3).                                          |                     |                                  |                   |                            |                                         |
| Computation of DSEs for | In the column headed "DSE' mercial educational station, given |                     |                                  | = as "1.0"; for   | each network or noncom-    |                                         |
| Category "O"            | mercial educational station, give                             | ve the DSE as       | CATEGORY "O" STATION             | IS: DSEc          |                            |                                         |
| Stations                | CALL SIGN                                                     | DSE                 | CALL SIGN                        | DSE               | CALL SIGN                  | DSE                                     |
| Stations                | CALL SIGN                                                     | DSL                 | CALL SIGN                        | DGL               | CALL SIGN                  | DSL                                     |
|                         |                                                               |                     |                                  |                   |                            |                                         |
|                         |                                                               |                     |                                  |                   |                            |                                         |
|                         |                                                               |                     |                                  |                   |                            |                                         |
|                         |                                                               |                     |                                  |                   |                            |                                         |
| Add rows as             |                                                               |                     |                                  |                   |                            |                                         |
| necessary.              |                                                               |                     |                                  |                   |                            | ••••••                                  |
| Remember to copy        |                                                               |                     |                                  |                   |                            |                                         |
| all formula into new    |                                                               |                     |                                  |                   |                            |                                         |
| rows.                   |                                                               |                     |                                  |                   |                            |                                         |
|                         |                                                               |                     |                                  |                   |                            |                                         |
|                         |                                                               |                     |                                  |                   |                            |                                         |
|                         |                                                               |                     |                                  |                   |                            |                                         |
|                         |                                                               |                     |                                  |                   |                            |                                         |
|                         |                                                               |                     |                                  |                   |                            |                                         |
|                         |                                                               |                     |                                  |                   |                            |                                         |
|                         |                                                               |                     |                                  |                   |                            |                                         |
|                         |                                                               |                     |                                  |                   |                            |                                         |
|                         |                                                               |                     |                                  |                   |                            |                                         |
|                         |                                                               |                     |                                  |                   |                            |                                         |
|                         |                                                               |                     |                                  |                   |                            | *************************************** |
|                         |                                                               |                     |                                  |                   |                            |                                         |
|                         |                                                               |                     |                                  |                   |                            |                                         |
|                         |                                                               |                     |                                  |                   |                            |                                         |
|                         |                                                               |                     |                                  |                   |                            |                                         |
|                         |                                                               |                     |                                  |                   |                            | *************************************** |
|                         |                                                               |                     |                                  |                   |                            |                                         |
|                         |                                                               |                     |                                  |                   |                            |                                         |
|                         |                                                               |                     |                                  |                   |                            |                                         |
|                         |                                                               |                     |                                  |                   |                            |                                         |
|                         |                                                               |                     |                                  |                   |                            |                                         |
|                         |                                                               |                     |                                  |                   |                            |                                         |
|                         |                                                               |                     |                                  |                   |                            |                                         |
|                         |                                                               |                     |                                  |                   |                            |                                         |
|                         |                                                               |                     |                                  |                   |                            |                                         |
|                         |                                                               |                     |                                  |                   |                            |                                         |
|                         |                                                               |                     |                                  |                   |                            |                                         |
|                         |                                                               |                     |                                  |                   |                            | ••••••                                  |
|                         |                                                               |                     |                                  |                   |                            |                                         |
|                         |                                                               |                     |                                  |                   |                            |                                         |
|                         |                                                               |                     |                                  |                   |                            |                                         |
|                         |                                                               |                     |                                  |                   |                            |                                         |

| Name                                                                                |                                                                                                    | elecommunications,                                                                                                    | LLC                                                                                                    |                                                                                                    |                                                                                                    |                                                                                                    | S                                               | 63570      |
|-------------------------------------------------------------------------------------|----------------------------------------------------------------------------------------------------|----------------------------------------------------------------------------------------------------|----------------------------------------------------------------------------------------------------|----------------------------------------------------------------------------------------------------|----------------------------------------------------------------------------------------------------|----------------------------------------------------------------------------------------------------|-------------------------------------------------|------------|
| Computation of DSEs for Stations Carried Part Time Due to Lack of Activated Channel | Column 2 figure should Column 3 Column 4 be carried out Column 5 give the type- Column 6                                                   | CAPACITY st the call sign of all dista 2: For each station, give the correspond with the inform 3: For each station, give the correspond with the inform 4: Divide the figure in colubit at least to the third decirus 5: For each independent so value as ".25." 5: Multiply the figure in copoint. This is the station's                                                                                                    | the number of hours mation given in space the total number of hourn 2 by the figure in mal point. This is the station, give the "typelumn 4 by the figure | your cable system<br>be J. Calculate on<br>ours that the stati<br>in column 3, and g<br>"basis of carriago<br>e-value" as "1.0."                      | n carried the station of the station of the carried the result in devalue" for the state of the cach network give the result in the cach network give the result in | on during the accounting the station.  r the air during the accouncecimals in column 4. The ation.  to r noncommercial eductions of the account of the account of the account of the account of the account of the account of the account of the account of the account of the account of the account of the account of the account of the account of the account of the account of the account of the accounting the accounting the accounting the accou | unting period. is figure must cational station, |            |
| Capacity                                                                            | 0,10,10,1111                                                                                                    | C                                                                                                    | ATEGORY LAC                                                                                                    | STATIONS: (                                                                                                    | COMPUTATIO                                                                                                    | ON OF DSEs                                                                                                    |                                                 |            |
|                                                                                     | 1. CALL<br>SIGN                                                                                                    | 2. NUMBE<br>OF HOL<br>CARRIE<br>SYSTEM                                                                                                    | R 3. NI<br>JRS O<br>ED BY S                                                                                                    | UMBER<br>F HOURS<br>TATION<br>N AIR                                                                                                    | 4. BASIS OF<br>CARRIAGE<br>VALUE                                                                                                    | 5. TYPE                                                                                                    | 6. DS                                           | E          |
|                                                                                     |                                                                                                    |                                                                                                    |                                                                                                    |                                                                                                    |                                                                                                    | x                                                                                                    |                                                 |            |
|                                                                                     |                                                                                                    |                                                                                                    | ÷                                                                                                    | =                                                                                                    |                                                                                                    | x<br>x                                                                                                    | =                                               |            |
|                                                                                     |                                                                                                    |                                                                                                    | ÷                                                                                                    | =                                                                                                    |                                                                                                    | x                                                                                                    | =                                               |            |
|                                                                                     |                                                                                                    |                                                                                                    |                                                                                                    |                                                                                                    |                                                                                                    | x<br>x                                                                                                    |                                                 |            |
|                                                                                     |                                                                                                    |                                                                                                    |                                                                                                    |                                                                                                    |                                                                                                    |                                                                                                    | =                                               |            |
|                                                                                     | Add the DSEs                                                                                                    | s OF CATEGORY LAC S<br>of each station.<br>Im here and in line 2 of pa                                                                                                    |                                                                                                    | 9,                                                                                                    | ▶                                                                                                    | 0.00                                                                                                    |                                                 |            |
| Computation of DSEs for Substitute-Basis Stations                                   | Was carried tions in efferations in efferations in efferations and the space I).     Column 2: at your option.     Column 3:     Column 4: | te the call sign of each stated by your system in substituted on October 19, 1976 (one or more live, nonnetwork). For each station give the This figure should correst Enter the number of days Divide the figure in column This is the station's DSE of the station's DSE of the station's DSE of the station's part of the station's DSE of the station's DSE of the station | itution for a program as shown by the lett ork programs during number of live, non- spond with the inform in the calendar yea in 2 by the figure in 6     | that your system<br>or "P" in column 7<br>that optional carrie<br>network programs<br>nation in space I.<br>rr. 365, except in a<br>column 3, and giv | was permitted to of space I); and age (as shown by the carried in substitute a leap year. The the result in column to the carried in substitute a leap year.        | delete under FCC rules the word "Yes" in column 2 tution for programs that to                                                                                                    | of were deleted                                 | m).        |
|                                                                                     |                                                                                                    | SUI                                                                                                    | BSTITUTE-BAS                                                                                                    | IS STATIONS                                                                                                    | S: COMPUTAT                                                                                                    | ΓΙΟΝ OF DSEs                                                                                                    |                                                 |            |
|                                                                                     | 1. CALL<br>SIGN                                                                                                    | 2. NUMBER<br>OF<br>PROGRAMS                                                                                                    | 3. NUMBER<br>OF DAYS<br>IN YEAR                                                                                                    | 4. DSE                                                                                                    | 1. CALL<br>SIGN                                                                                                    | 2. NUMBER<br>OF<br>PROGRAMS                                                                                                    | 3. NUMBER<br>OF DAYS<br>IN YEAR                 | 4. DSE     |
|                                                                                     |                                                                                                    | ÷                                                                                                    |                                                                                                    | =                                                                                                    |                                                                                                    | ÷                                                                                                    |                                                 | =          |
|                                                                                     |                                                                                                    | ÷                                                                                                    |                                                                                                    | =                                                                                                    |                                                                                                    | ÷                                                                                                    |                                                 | =          |
|                                                                                     |                                                                                                    | ÷                                                                                                    |                                                                                                    | =                                                                                                    |                                                                                                    | ÷                                                                                                    |                                                 | = <u> </u> |
|                                                                                     |                                                                                                    | ÷                                                                                                    |                                                                                                    | =                                                                                                    |                                                                                                    | ÷                                                                                                    |                                                 | =          |
|                                                                                     | Add the DSEs                                                                                                    | s OF SUBSTITUTE-BASI<br>of each station.<br>um here and in line 3 of pa                                                                                                    |                                                                                                    | 2,                                                                                                    | ▶                                                                                                    | 0.00                                                                                                    |                                                 |            |
| 5                                                                                   |                                                                                                    | ER OF DSEs: Give the am s applicable to your system                                                                                                    |                                                                                                    | in parts 2, 3, and                                                                                                    | 4 of this schedule                                                                                                    | and add them to provide                                                                                                    | the tota                                        |            |
| Total Number                                                                        |                                                                                                    | f DSEs from part 2 ●                                                                                                    |                                                                                                    |                                                                                                    | <b>&gt;</b>                                                                                                    |                                                                                                    | 0.00                                            |            |
| of DSEs                                                                             |                                                                                                    | f DSEs from part 3 ●                                                                                                    |                                                                                                    |                                                                                                    |                                                                                                    |                                                                                                    | 0.00                                            |            |
|                                                                                     | 3. Number o                                                                                                    | f DSEs from part 4 ●                                                                                                    |                                                                                                    |                                                                                                    | <b></b>                                                                                                    |                                                                                                    | 0.00                                            |            |
|                                                                                     | TOTAL NUMBE                                                                                                    | ER OF DSEs                                                                                                    |                                                                                                    |                                                                                                    |                                                                                                    | <b>&gt;</b>                                                                                                    |                                                 | 0.00       |

DSE SCHEDULE. PAGE 13. ACCOUNTING PERIOD: 2017/2

| LEGAL NAME OF C                                |                                                      |                                                   |                                              |                                                                                    |                                   |                                   | S                     | YSTEM ID#<br>63570 | Name                                         |
|------------------------------------------------|------------------------------------------------------|---------------------------------------------------|----------------------------------------------|------------------------------------------------------------------------------------|-----------------------------------|-----------------------------------|-----------------------|--------------------|----------------------------------------------|
| Instructions: Bloc                             |                                                      | •                                                 |                                              |                                                                                    |                                   |                                   |                       |                    |                                              |
| In block A:  If your answer if                 |                                                      |                                                   | part 6 and part                              | 7 of the DSE sche                                                                  | edule hlank ar                    | nd complete na                    | art 8 (nage 16) of    | the                | 6                                            |
| schedule. • If your answer if                  |                                                      |                                                   |                                              | 7 Of the BOL Son                                                                   | oddio blarik di                   | ia compicto pe                    | art o, (page 10) or   | uic                | <b>O</b>                                     |
| i your answer ii                               | No, complete bit                                     |                                                   |                                              | ELEVISION M.                                                                       | ARKETS                            |                                   |                       |                    | Computation of                               |
| Is the cable syster effect on June 24,         | 1981?                                                |                                                   | •                                            |                                                                                    |                                   |                                   |                       | gulations in       | 3.75 Fee                                     |
|                                                | plete part 8 of the<br>lete blocks B and             |                                                   | DO NOT COM                                   | PLETE THE REMA                                                                     | AINDER OF F                       | PART 6 AND 7                      |                       |                    |                                              |
|                                                |                                                      | BLO                                               | CK B: CARR                                   | IAGE OF PERI                                                                       | MITTED DS                         | SEs                               |                       |                    |                                              |
| Column 1:<br>CALL SIGN                         | under FCC rules                                      | and regulatione DSE Sche                          | ons prior to Jui<br>dule. (Note: Tl          | part 2, 3, and 4 of<br>ne 25, 1981. For fu<br>ne letter M below r<br>Act of 2010.) | urther explana                    | ation of permitt                  | ed stations, see t    | he                 |                                              |
| Column 2:<br>BASIS OF<br>PERMITTED<br>CARRIAGE | (Note the FCC ru<br>A Stations carri<br>76.61(b)(c)] | ules and reguled pursuant                         | lations cited be<br>to the FCC ma            | elow pertain to the<br>rket quota rules [7                                         | ose in effect of<br>6.57, 76.59(b | n June 24, 198<br>), 76.61(b)(c), | 76.63(a) referring    | y tc               |                                              |
|                                                | C Noncommeric                                        | cal educational<br>d station (76.<br>or DSE sched | al station [76.5<br>65) (see parag<br>lule). | 76.59(d)(1), 76.61(<br>9(c), 76.61(d), 76.<br>graph regarding su                   | 63(a) referrin                    | g to 76.61(d)                     |                       |                    |                                              |
|                                                | *F A station pre                                     | viously carrie<br>JHF station w                   | ed on a part-tin<br>vithin grade-B           | ne or substitute ba<br>contour, [76.59(d)(                                         | •                                 |                                   | erring to 76.61(e)    | (5)                |                                              |
| Column 3:                                      |                                                      | e stations ide                                    | ntified by the I                             | n parts 2, 3, and 4<br>etter "F" in column                                         |                                   |                                   | vorksheet on pag      | e 14 of            |                                              |
| 1. CALL<br>SIGN                                | 2. PERMITTED<br>BASIS                                | 3. DSE                                            | 1. CALL<br>SIGN                              | 2. PERMITTED<br>BASIS                                                              | 3. DSE                            | 1. CALL<br>SIGN                   | 2. PERMITTED<br>BASIS | 3. DSE             |                                              |
|                                                |                                                      |                                                   |                                              |                                                                                    |                                   |                                   |                       |                    |                                              |
|                                                |                                                      |                                                   |                                              |                                                                                    |                                   |                                   |                       |                    |                                              |
|                                                |                                                      |                                                   |                                              |                                                                                    |                                   |                                   |                       |                    |                                              |
|                                                |                                                      |                                                   |                                              |                                                                                    |                                   |                                   |                       |                    |                                              |
|                                                |                                                      |                                                   |                                              |                                                                                    |                                   |                                   |                       | 0.00               |                                              |
|                                                |                                                      | В                                                 | LOCK C: CO                                   | MPUTATION OF                                                                       | F 3.75 FEE                        |                                   |                       |                    |                                              |
| Line 1: Enter the                              | total number of                                      | DSEs from                                         | part 5 of this                               | schodulo                                                                           |                                   |                                   |                       | _                  |                                              |
| Line 2: Enter the                              |                                                      |                                                   |                                              |                                                                                    |                                   |                                   |                       |                    |                                              |
| Line 3: Subtract                               | ·                                                    |                                                   |                                              |                                                                                    | rt to the 3 75                    | rate                              | -                     |                    |                                              |
|                                                |                                                      |                                                   |                                              | 7 of this schedu                                                                   |                                   |                                   |                       | 0.00               |                                              |
| Line 4: Enter gro                              | ss receipts from                                     | space K (p                                        | age 7)                                       |                                                                                    |                                   |                                   | x 0.03                | 375                | Do any of the<br>DSEs represent<br>partially |
| Line 5: Multiply li                            | ne 4 by 0.0375                                       | and enter si                                      | ım here                                      |                                                                                    |                                   |                                   |                       |                    | permited/<br>partially<br>nonpermitted       |
| Line 6: Enter tota                             | al number of DS                                      | Es from line                                      | 3                                            |                                                                                    |                                   |                                   | x                     |                    | carriage? If yes, see part 9 instructions.   |
| Line 7: Multiply li                            | ne 6 by line 5 a                                     | nd enter her                                      | e and on line                                | 2, block 3, spac                                                                   | e L (page 7)                      |                                   |                       | 0.00               | o monucuono.                                 |

|         | OF OWNER OF CABLE<br>Telecommunicati |                                         |           |              |                     |      | S'           | 4STEM ID#<br>63570 | Name                       |
|---------|--------------------------------------|-----------------------------------------|-----------|--------------|---------------------|------|--------------|--------------------|----------------------------|
| 1. CALL | 2. PERMITTED                         |                                         | A: TELEVI | 2. PERMITTED | S (CONTIN<br>3. DSE | UED) | 2. PERMITTED | 3. DSE             | 6                          |
| SIGN    | BASIS                                |                                         | SIGN      | BASIS        |                     | SIGN | BASIS        |                    |                            |
|         |                                      |                                         |           |              |                     |      |              |                    | Computation of<br>3.75 Fee |
|         |                                      |                                         |           |              |                     |      |              |                    |                            |
|         |                                      |                                         |           |              |                     |      |              |                    |                            |
| •••••   |                                      |                                         |           |              |                     |      |              |                    |                            |
|         |                                      |                                         |           |              |                     |      |              |                    |                            |
|         |                                      | •                                       |           |              |                     |      |              |                    |                            |
| ·····   |                                      |                                         |           |              |                     |      |              |                    |                            |
|         |                                      |                                         |           |              |                     |      |              |                    |                            |
|         |                                      |                                         |           |              |                     |      |              |                    |                            |
|         |                                      | L                                       |           |              |                     |      |              | <b></b>            |                            |
|         |                                      |                                         |           |              |                     |      |              |                    |                            |
|         |                                      |                                         |           |              |                     |      |              |                    |                            |
|         |                                      |                                         |           |              |                     |      |              |                    |                            |
|         |                                      |                                         |           |              |                     |      |              |                    |                            |
|         |                                      | <u> </u>                                |           |              |                     |      |              |                    |                            |
|         |                                      |                                         |           |              |                     |      |              |                    |                            |
|         |                                      |                                         |           |              |                     |      |              |                    |                            |
|         |                                      |                                         |           |              |                     |      |              |                    |                            |
|         |                                      | • • • • • • • • • • • • • • • • • • • • |           |              |                     |      |              | ••••••             |                            |
|         |                                      |                                         |           |              |                     |      |              |                    |                            |
|         |                                      |                                         |           |              |                     |      |              |                    |                            |
|         |                                      |                                         |           |              |                     |      |              |                    |                            |
|         |                                      |                                         |           |              |                     |      |              |                    |                            |
|         |                                      |                                         |           |              |                     |      |              |                    |                            |
|         |                                      | •                                       | <b></b>   |              | •                   |      |              |                    |                            |
|         |                                      | • • • • • • • • • • • • • • • • • • • • |           |              |                     |      |              |                    |                            |
|         |                                      |                                         |           |              |                     |      |              |                    |                            |
|         |                                      |                                         |           |              |                     |      |              |                    |                            |
|         |                                      |                                         |           |              |                     |      |              |                    |                            |
|         |                                      |                                         |           |              |                     |      |              |                    |                            |
|         |                                      |                                         |           |              |                     |      |              |                    |                            |
|         |                                      | l                                       |           |              |                     |      |              |                    |                            |
|         |                                      |                                         |           |              |                     |      |              |                    |                            |
|         |                                      |                                         |           |              |                     |      |              |                    |                            |
|         |                                      |                                         |           |              |                     |      |              |                    |                            |
|         |                                      |                                         |           |              |                     |      |              |                    |                            |
|         |                                      |                                         |           |              |                     |      |              |                    |                            |
|         |                                      | <u> </u>                                |           |              |                     |      |              |                    |                            |
|         |                                      |                                         |           |              |                     |      |              | <b></b>            |                            |
|         |                                      |                                         |           |              |                     |      |              |                    |                            |
|         |                                      |                                         |           |              |                     |      |              |                    |                            |
|         |                                      |                                         |           |              |                     |      |              |                    |                            |
|         |                                      |                                         |           |              |                     |      |              |                    |                            |
|         |                                      |                                         |           |              |                     |      |              |                    |                            |
|         | 1                                    | <u>I</u>                                | 1.1       | 1            | 1                   | 1.1  |              | l .                | 1                          |

| Name                                                                                                    | BellSouth Tele                                                                                                    |                                              |                      |                   |             |                                                                     |              |                   | S        | 48TEM ID#<br>63570 |   |
|----------------------------------------------------------------------------------------------------|----------------------------------------------------------------------------------------------------|----------------------------------------------|----------------------|-------------------|-------------|---------------------------------------------------------------------|--------------|-------------------|----------|--------------------|---|
| Worksheet for<br>Computating<br>the DSE<br>Schedule for<br>Permitted<br>Part-Time and<br>Substitute<br>Carriage | Column 1: List the call sign for each distant station identifed by the letter "F" in column 2 of part 6 of the DSE schedule Column 2: Indicate the DSE for this station for a single accounting period, occurring between January 1, 1978 and June 30, 1981 Column 3: Indicate the accounting period and year in which the carriage and DSE occurred (e.g., 1981/1) Column 4: Indicate the basis of carriage on which the station was carried by listing one of the following letters |                                              |                      |                   |             |                                                                     |              |                   |          |                    |   |
|                                                                                                    |                                                                                                    | PERMITT                                      | ED DSE FOR STA       | ATIONS CARRI      | ED          | ON A PART-TIME AN                                                   | ID SUBSTI    | TUTE BASIS        |          |                    | _ |
| İ                                                                                                    | 1. CALL<br>SIGN                                                                                                    | 2. PRIO                                      |                      | COUNTING          |             | 4. BASIS OF<br>CARRIAGE                                             |              | RESENT            | 6. P     | ERMITTED<br>DSE    |   |
| 1                                                                                                    |                                                                                                    |                                              |                      | -                 |             |                                                                     |              |                   |          |                    |   |
|                                                                                                    |                                                                                                    |                                              |                      |                   |             |                                                                     |              |                   |          |                    |   |
|                                                                                                    |                                                                                                    |                                              |                      |                   |             |                                                                     |              |                   |          |                    |   |
|                                                                                                    |                                                                                                    |                                              |                      |                   |             |                                                                     |              |                   |          |                    |   |
|                                                                                                    |                                                                                                    |                                              |                      |                   |             |                                                                     |              |                   |          |                    |   |
|                                                                                                    |                                                                                                    |                                              |                      |                   |             |                                                                     |              |                   |          |                    | - |
|                                                                                                    |                                                                                                    |                                              |                      |                   |             |                                                                     |              |                   |          |                    |   |
|                                                                                                    |                                                                                                    |                                              |                      |                   |             |                                                                     |              |                   |          |                    |   |
|                                                                                                    |                                                                                                    |                                              |                      |                   |             |                                                                     |              |                   |          |                    |   |
|                                                                                                    |                                                                                                    |                                              |                      |                   |             |                                                                     |              |                   |          |                    |   |
| 7<br>Computation<br>of the                                                                                      | ,                                                                                                    | "Yes," comple                                | ete blocks B and C   | •                 | pa          | art 8 of the DSE sched                                              | ule.         |                   |          |                    |   |
| Syndicated                                                                                                    |                                                                                                    |                                              | BLOC                 | K A: MAJOR        | TI          | ELEVISION MARK                                                      | ET           |                   |          |                    |   |
| Exclusivity                                                                                                    | . la any nortion of the                                                                                                    | aabla ayatam y                               | uithin a tan 100 mai | or talaviaian mar | ılı o       | t as defead by eastion 7                                            | '6 F of FOO  | mulaa in affaat l | 24       | 10012              |   |
| Surcharge                                                                                                    | X Yes—Complete                                                                                                    | •                                            |                      | or television mar | ĸe          | t as defned by section 7  No—Proceed to                             |              | rules in effect 3 | urie 24, | 1901?              |   |
|                                                                                                    | 7 Tes Complete                                                                                                    | , blocks B and                               |                      |                   | _           | 110 1100000 10                                                      | parto        |                   |          |                    |   |
|                                                                                                    | BLOCK B: Ca                                                                                                    | arriage of VHI                               | F/Grade B Contou     | r Stations        |             | BLOCK                                                               | C: Compu     | tation of Exem    | pt DSEs  | 3                  |   |
|                                                                                                    | Is any station listed in<br>commercial VHF stati<br>or in part, over the ca                                                                                                    | ion that places                              |                      |                   |             | Was any station listed nity served by the cab to former FCC rule 76 | le system p  |                   |          |                    |   |
|                                                                                                    | Yes—List each station below with its appropriate permitted DSE    X   No—Enter zero and proceed to part 8.   X   No—Enter zero and proceed to part 8.   X   No—Enter zero and proceed to part 8.                                                                                                    |                                              |                      |                   |             |                                                                     |              |                   | tted DSE |                    |   |
|                                                                                                    | CALL SIGN                                                                                                    | DSE                                          | CALL SIGN            |                   | CALL SIGN   | DSE                                                                 | CALL SIG     | iN                | DSE      |                    |   |
|                                                                                                    |                                                                                                    |                                              | -                    |                   |             |                                                                     |              |                   |          |                    |   |
|                                                                                                    |                                                                                                    |                                              |                      |                   |             |                                                                     |              |                   |          |                    |   |
|                                                                                                    |                                                                                                    |                                              | -                    |                   |             |                                                                     |              |                   |          |                    |   |
|                                                                                                    |                                                                                                    |                                              |                      |                   |             |                                                                     | <b></b>      |                   |          |                    |   |
|                                                                                                    |                                                                                                    |                                              |                      | <u>-</u>          |             |                                                                     | <b> </b>     |                   |          |                    |   |
|                                                                                                    |                                                                                                    |                                              |                      | <u>-</u>          |             |                                                                     | <del> </del> |                   |          |                    |   |
|                                                                                                    |                                                                                                    | <u>.                                    </u> | TOTAL DSEs           |                   | <del></del> | TOTAL DS                                                            | Es           | 0.00              |          |                    |   |

| LEGAL NA      | ME OF OWNER OF CABLE SYSTEM:  BellSouth Telecommunications, LLC                                                                                                    | SYSTEM ID#<br>63570 | Name                     |
|---------------|----------------------------------------------------------------------------------------------------|---------------------|--------------------------|
|               | BLOCK D: COMPUTATION OF THE SYNDICATED EXCLUSIVITY SURCHARGE                                                                                                    |                     |                          |
| Section 1     | Enter the amount of gross receipts from space K (page 7)                                                                                                    | 803,609.43          | 7                        |
| Section 2     | A. Enter the total DSEs from block B of part 7                                                                                                    | 0.00                | Computation              |
|               | B. Enter the total number of exempt DSEs from block C of part 7                                                                                                    | 0.00                | of the<br>Syndicated     |
|               | C. Subtract line B from line A and enter here. This is the total number of DSEs subject to the surcharge computation. If zero, proceed to part 8.                                                                                                    | 0.00                | Exclusivity<br>Surcharge |
| • Is any      | y portion of the cable system within a top 50 television market as defined by the FCC?  Yes—Complete section 3 below.  X No—Complete section 4 below.                                                                                                    |                     |                          |
|               | SECTION 3: TOP 50 TELEVISION MARKET                                                                                                    |                     |                          |
| Section<br>3a | • Did your cable system retransmit the signals of any partially distant television stations during the accounting period?  Yes—Complete part 9 of this schedule.  No—Complete the applicable section below.  If the figure in section 2, line C is 4.000 or less, compute your surcharge here and leave section 3b blank. NOTE: If the DS | E                   |                          |
|               | is 1.0 or less, multiply the gross receipts by .00599 by the DSE. Enter the result on line A below.                                                                                                    |                     |                          |
|               | A. Enter 0.00599 of gross receipts (the amount in section1)                                                                                                    |                     |                          |
|               | B. Enter 0.00377 of gross receipts (the amount in section.1)                                                                                                    | _                   |                          |
|               | line C in section 2) and enter here                                                                                                    |                     |                          |
|               | D. Multiply line B by line C and enter here                                                                                                    |                     |                          |
|               | E. Add lines A and D. This is your surcharge.  Enter here and on line 2 of block 4 in space L (page 7)  Syndicated Exclusivity Surcharge                                                                                                    |                     |                          |
| Section<br>3b | If the figure in section 2, line C is more than 4.000, compute your surcharge here and leave section 3a blank.                                                                                                    |                     |                          |
|               | A. Enter 0.00599 of gross receipts (the amount in section 1)                                                                                                    |                     |                          |
|               | B. Enter 0.00377 of gross receipts (the amount in section 1)                                                                                                    |                     |                          |
|               | C. Multiply line B by 3.000 and enter here                                                                                                    |                     |                          |
|               | D. Enter 0.00178 of gross receipts (the amount in section 1) ▶ \$                                                                                                    |                     |                          |
|               | E. Subtract 4.000 from total DSEs (the fgure on line C in section 2) and enter here                                                                                                    |                     |                          |
|               | F. Multiply line D by line E and enter here                                                                                                    |                     |                          |
|               | G. Add lines A, C, and F. This is your surcharge.  Enter here and on line 2 of block 4 in space L (page 7)  Syndicated Exclusivity Surcharge                                                                                                    |                     |                          |
|               | SECTION 4: SECOND 50 TELEVISION MARKET                                                                                                    |                     |                          |
| Section       | Did your cable system retransmit the signals of any partially distant television stations during the accounting period?    Yes—Complete part 9 of this schedule.   X No—Complete the applicable section below.                                                                                                    |                     |                          |
| 4a            | If the figure in section 2, line C is 4.000 or less, compute your surcharge here and leave section 4b blank. NOTE: If the DS is 1.0 or less, multiply the gross receipts by 0.003 by the DSE. Enter the result on line A below.  A. Enter 0.00300 of gross receipts (the amount in section 1)                                             | E                   |                          |
|               | B. Enter 0.00189 of gross receipts (the amount in section 1) ▶ \$                                                                                                    |                     |                          |
|               | C.Subtract 1.000 from total permitted DSEs (the fgure on line C in section 2) and enter here                                                                                                    |                     |                          |
|               | D. Multiply line B by line C and enter here                                                                                                    |                     |                          |
|               | E. Add lines A and D. This is your surcharge. Enter here and on line 2 of block 4 in space L (page 7)  Syndicated Exclusivity Surcharge                                                                                                    |                     |                          |

| LEGAL NAM                                      | WE OF OWNER OF CABLE SYSTEM:                                                                                                    | STEM ID#                                                                                                    |
|------------------------------------------------|----------------------------------------------------------------------------------------------------|----------------------------------------------------------------------------------------------------|
|                                                |                                                                                                    | 63570                                                                                                    |
| Section 4b                                     | If the figure in section 2, line C is more than 4.000, compute your surcharge here and leave section 4a blank.  A. Enter 0.00300 of gross receipts (the amount in section 1).  B. Enter 0.00189 of gross receipts (the amount in section 1).  C. Multiply line B by 3.000 and enter here.  D. Enter 0.00089 of gross receipts (the amount in section 1).  E. Subtract 4.000 from the total DSEs (the figure on line C in section 2) and enter here.  F. Multiply line D by line E and enter here.  G. Add lines A, C, and F. This is your surcharge. Enter here and on line 2, block 4, space L (page 7)  Syndicated Exclusivity Surcharge.                                                                                                    |                                                                                                    |
| You me 6 was In blo If you If you blank What i | nust complete this part of the DSE schedule for the SUM OF PERMITTED DSEs in part 6, block B; however, if block A of part checked "Yes," use the total number of DSEs from part 5.  bock A, indicate, by checking "Yes" or "No," whether your system carried any partially distant stations.  but answer is "No," compute your system's base rate fee in block B. Leave part 9 blank.  but answer is "Yes" (that is, if you carried one or more partially distant stations), you must complete part 9. Leave block B below to.  but a partially distant station? A station is "partially distant" if, at the time your system carried it, some of your subscribers occated within that station's local service area and others were located outside that area. For the definition of a station's "local" |                                                                                                    |
|                                                | BLOOK ALCARRIAGE OF BARTIALLY DISTANT STATIONS                                                                                                    |                                                                                                    |
| • Did y                                        |                                                                                                    |                                                                                                    |
|                                                | Yes—Complete part 9 of this schedule.  X No—Complete the following sections.                                                                                                    |                                                                                                    |
|                                                | BLOCK B: NO PARTIALLY DISTANT STATIONS—COMPUTATION OF BASE RATE FEE                                                                                                    |                                                                                                    |
| Section 1                                      | Enter the amount of gross receipts from space K (page 7)                                                                                                    |                                                                                                    |
| Section 2                                      | Enter the total number of permitted DSEs from block B, part 6 of this schedule.  (If block A of part 6 was checked "Yes," use the total number of DSEs from part 5.)                                                                                                    |                                                                                                    |
| Section 3                                      | If the figure in section 2 is 4.000 or less, compute your base rate fee here and leave section 4 blank.  NOTE: If the DSE is 1.0 or less, multiply the gross receipts by 0.01064 by the DSE. Enter the result on line A below.  A. Enter 0.01064 of gross receipts (the amount in section 1).                                                                                                    |                                                                                                    |
|                                                | Instru You m 6 was In blo If you Section 1 Section 2                                                                                                    | Section 4b  If the figure in section 2, line C is more than 4.000, compute your surcharge here and leave section 4a blank.  A Enter 0.00300 of gross receipts (the amount in section 1) |

DSE SCHEDULE. PAGE 17. ACCOUNTING PERIOD: 2017/2

|                   | AME OF OWNER OF CABLE SYSTEM: outh Telecommunications, LLC                                                                                                    | SYSTEM ID#<br>63570 | Name                                   |
|-------------------|----------------------------------------------------------------------------------------------------|---------------------|----------------------------------------|
| Section           | If the figure in section 2 is more than 4.000, compute your base rate fee here and leave section 3 blank.                                                                                                    |                     |                                        |
| 4                 | A. Enter 0.01064 of gross receipts  (the amount in section 1)  **State                                                                                                    |                     | 8                                      |
|                   | B. Enter 0.00701 of gross receipts  (the amount in section 1)                                                                                                    |                     | Computation<br>of<br>Base Rate Fee     |
|                   | C. Multiply line B by 3.000 and enter here                                                                                                    |                     | Dase Nate Fee                          |
|                   | D. Enter 0.00330 of gross receipts  (the amount in section 1)                                                                                                    |                     |                                        |
|                   | E. Subtract 4.000 from total DSEs (the figure in section 2) and enter here▶                                                                                                    |                     |                                        |
|                   | F. Multiply line D by line E and enter here                                                                                                    |                     |                                        |
|                   | G. Add lines A, C, and F. This is your base rate fee. Enter here and in block 3, line 1, space L (page 7)  Base Rate Fee  \$                                                                                                    | 0.00                |                                        |
|                   |                                                                                                    | -                   |                                        |
|                   | <b>TANT:</b> It is no longer necessary to report television signals on a system-wide basis. Carriage of television broadca<br>be reported on a community-by-community basis (subscriber groups) if the cable system reported multiple channed.<br>G.                                                                                                    |                     | 9                                      |
| receipt           | eral: If any of the stations you carried were partially distant, the statute allows you, in computing your base rate fees from subscribers located within the station's local service area, from your system's total gross receipts. To take a                                                                                                    |                     | Computation of                         |
|                   | on, you must:                                                                                                    |                     | Base Rate Fee and                      |
| station<br>DSEs a | Divide all of your subscribers into subscriber groups, each group consisting entirely of subscribers that are distant to<br>or the same group of stations. Next: Treat each subscriber group as if it were a separate cable system. Determine<br>and the portion of your system's gross receipts attributable to that group, and calculate a separate base rate fee for | the number of       | Syndicated<br>Exclusivity<br>Surcharge |
| -                 | : Add up the separate base rate fees for each subscriber group. That total is the base rate fee for your system.                                                                                                    |                     | for                                    |
| also co           | If any portion of your cable system is located within the top 100 television market and the station is not exempt in mpute a Syndicated Exclusivity Surcharge for each subscriber group. In this case, complete both block A and B becable system is wholly located outside all major television markets, complete block A only.                                        |                     | Partially<br>Distant<br>Stations, and  |
|                   | Identify a Subscriber Group for Partially Distant Stations                                                                                                    |                     | for Partially<br>Permitted             |
|                   | <ul> <li>For each community served, determine the local service area of each wholly distant and each partially distant sta<br/>to that community.</li> </ul>                                                                                                    | tion you            | Stations                               |
| outside           | For each wholly distant and each partially distant station you carried, determine which of your subscribers were to the station's local service area. A subscriber located outside the local service area of a station is distant to that state token, the station is distant to the subscriber.)                                                                       |                     |                                        |
| subscr            | Divide your subscribers into subscriber groups according to the complement of stations to which they are distant. ber group must consist entirely of subscribers who are distant to exactly the same complement of stations. Note the will have only one subscriber group when the distant stations it carried have local service areas that coincide.                  |                     |                                        |
| groups            | uting the base rate fee for each subscriber group: Block A contains separate sections, one for each of your system.                                                                                                    | tem's subscriber    |                                        |
|                   | fy the communities/areas represented by each subscriber group.                                                                                                    |                     |                                        |
| • Give            | be call sign for each of the stations in the subscriber group's complement—that is, each station that is distant to albers in the group.                                                                                                    | l of the            |                                        |
| 1) your           | system is located wholly outside all major and smaller television markets, give each station's DSE as you gave it is                                                                                                    | n parts 2, 3,       |                                        |
| 2) any            | of this schedule; or,<br>portion of your system is located in a major or smaller televison market, give each station's DSE as you gave it in t<br>6 of this schedule.                                                                                                    | block B,            |                                        |
| • Add t           | ne DSEs for each station. This gives you the total DSEs for the particular subscriber group.                                                                                                    |                     |                                        |
|                   | late gross receipts for the subscriber group. For further explanation of gross receipts see page (vii) of the general apper SA3 form.                                                                                                    | nstructions         |                                        |
| page.             | oute a base rate fee for each subscriber group using the formula outline in block B of part 8 of this schedule on the<br>In making this computation, use the DSE and gross receipts figure applicable to the particular subscriber group (th<br>or that group's complement of stations and total gross receipts from the subscribers in that group). You do not ne      | at is, the total    |                                        |

U.S. Copyright Office Form SA3E Long Form (Rev. 05-17)

actual calculations on the form.

# SYSTEM ID# LEGAL NAME OF OWNER OF CABLE SYSTEM: Name 63570 **BellSouth Telecommunications, LLC** Guidance for Computing the Royalty Fee for Partially Permitted/Partially NonPermitted Signals Step 1: Use part 9, block A, of the DSE Schedule to establish subscriber groups to compute the base rate fee for wholly and partially permitted distant signals. Write "Permitted Signals" at the top of the page. Note: One or more permitted signals in these subscriber groups may be partially distant. Step 2: Use a separate part 9, block A, to compute the 3.75 percent fee for wholly nonpermitted and partially nonpermitted distant signals. Write "Nonpermitted 3.75 stations" at the top of this page. Multiply the subscriber group gross receipts by total DSEs by .0375 and enter the grand total 3.75 percent fees on line 2, block 3, of space L. Important: The sum of the gross receipts reported for each part 9 used in steps 1 and 2 must equal the amount reported in space K. Step 3: Use part 9, block B, to compute a syndicated exclusivity surcharge for any wholly or partially permitted distant signals from step 1 that is subject to this surcharge. Guidance for Computing the Royalty Fee for Carriage of Distant and Partially Distant Multicast Streams Step 1: Use part 9, Block A, of the DSE Schedule to report each distant multicast stream of programming that is transmitted from a primary television broadcast signal. Only the base rate fee should be computed for each multicast stream. The 3.75 Percent Rate and Syndicated Exclusivity Surcharge are not applicable to the secondary transmission of a multicast stream. You must report but not assign a DSE value for the retransmission of a multicast stream that is the subject of a written agreement entered into on or before June 30, 2009 between a cable system or an association representing the cable system and a primary transmitter or an association representing the primary transmitter.

| LEGAL NAME OF OWNI<br>BellSouth Telecon        |          |                 |                    |                       |                      | S               | YSTEM ID#<br>63570 | Name             |
|------------------------------------------------|----------|-----------------|--------------------|-----------------------|----------------------|-----------------|--------------------|------------------|
| В                                              | LOCK A:  | COMPUTATION OF  | BASE RA            | TE FEES FOR EAC       | CH SUBSCR            | IBER GROUP      |                    |                  |
|                                                | FIRST    | SUBSCRIBER GROU | JP                 |                       | SECOND               | SUBSCRIBER GROU | JP                 | 0                |
| COMMUNITY/ AREA 0                              |          |                 |                    | COMMUNITY/ ARE        | <b>9</b> Computation |                 |                    |                  |
| CALL SIGN                                      | DSE      | CALL SIGN       | DSE                | CALL SIGN             | DSE                  | CALL SIGN       | DSE                | of               |
|                                                |          |                 |                    |                       |                      |                 |                    | Base Rate Fee    |
|                                                |          | _               |                    |                       |                      |                 |                    | and              |
|                                                |          |                 | <del>.  </del>     |                       |                      |                 |                    | Syndicated       |
|                                                |          |                 |                    | -                     |                      |                 |                    | Exclusivity      |
|                                                |          |                 | <del>.  </del>     |                       |                      | -               |                    | Surcharge<br>for |
|                                                | ···      |                 | <del>-</del>       |                       |                      |                 |                    | Partially        |
|                                                | <u>"</u> | _               | <u>-</u>           |                       | ••••                 |                 |                    | Distant          |
|                                                |          |                 |                    |                       |                      |                 |                    | Stations         |
|                                                |          | _               |                    |                       |                      |                 |                    |                  |
|                                                |          |                 | <u> </u>           |                       |                      |                 |                    |                  |
|                                                |          | -               | <b></b>            |                       |                      |                 |                    |                  |
|                                                |          |                 | <b></b>            |                       |                      |                 |                    |                  |
|                                                |          |                 | <u>.</u>           |                       | ·····                |                 |                    |                  |
| Total DSEs                                     |          | Ш               | 0.00               | Total DSEs            |                      | 11              | 0.00               |                  |
|                                                |          |                 |                    |                       |                      |                 |                    |                  |
| Gross Receipts First G                         | Group    | \$ 803          | ,609.43            | Gross Receipts Sec    | ond Group            | \$              | 0.00               |                  |
| <b>Base Rate Fee</b> First G                   | iroup    | \$              | 0.00               | Base Rate Fee Sec     | ond Group            | \$              | 0.00               |                  |
|                                                | THIRD    | SUBSCRIBER GROU | JP                 |                       | FOURTH               | SUBSCRIBER GROU | JP                 |                  |
| COMMUNITY/ AREA 0                              |          |                 | 0                  | COMMUNITY/ AREA 0     |                      |                 |                    |                  |
| CALL SIGN                                      | DSE      | CALL SIGN       | DSE                | CALL SIGN             | DSE                  | CALL SIGN       | DSE                |                  |
|                                                |          | -               |                    |                       |                      |                 |                    |                  |
|                                                |          |                 | <u>.</u>           | -                     |                      | H               |                    |                  |
|                                                |          |                 | <del>.  </del>     |                       |                      |                 |                    |                  |
|                                                | ···      | _               | <del>-</del>       |                       | ·····                | -               |                    |                  |
|                                                | ···      |                 | <u> </u>           | -                     |                      |                 |                    |                  |
|                                                |          |                 |                    |                       |                      |                 |                    |                  |
|                                                |          | _               |                    |                       |                      |                 |                    |                  |
|                                                |          | _               |                    |                       |                      |                 |                    |                  |
|                                                |          | -               | <del>-</del>       |                       |                      |                 |                    |                  |
|                                                |          |                 | <del>-</del>       |                       |                      |                 |                    |                  |
|                                                |          | -               | <b>-</b>           |                       |                      |                 |                    |                  |
|                                                | <u> </u> |                 | <del> </del>       |                       |                      |                 |                    |                  |
|                                                |          |                 |                    |                       |                      |                 |                    |                  |
| Total DSEs                                     |          |                 | 0.00               | Total DSEs            | ·                    |                 | 0.00               |                  |
| Gross Receipts Third Group \$ 0.00             |          | 0.00            | Gross Receipts Fou | rth Group             | \$                   | 0.00            |                    |                  |
|                                                |          |                 |                    |                       |                      |                 | <del></del>        |                  |
| Base Rate Fee Third (                          | Group    | \$              | 0.00               | Base Rate Fee Fou     | rth Group            | \$              | 0.00               |                  |
|                                                |          |                 |                    | ••                    |                      |                 |                    |                  |
| Base Rate Fee: Add the Enter here and in block |          |                 | riber group        | as shown in the boxes | s above.             | \$              | 0.00               |                  |

| LEGAL NAME OF OW<br>BellSouth Telec         |         |                |                    |                      |           | S               | YSTEM ID#<br>63570   | Name                      |
|---------------------------------------------|---------|----------------|--------------------|----------------------|-----------|-----------------|----------------------|---------------------------|
|                                             |         |                |                    | TE FEES FOR EAC      |           |                 |                      |                           |
|                                             |         | SUBSCRIBER GRO |                    |                      |           | SUBSCRIBER GROU | JP                   | ۵                         |
| COMMUNITY/ AREA 0                           |         |                | COMMUNITY/ AREA 0  |                      |           |                 | <b>9</b> Computation |                           |
| CALL SIGN                                   | DSE     | CALL SIGN      | DSE                | CALL SIGN            | DSE       | CALL SIGN       | DSE                  | of                        |
|                                             |         |                |                    |                      |           |                 |                      | Base Rate F               |
|                                             | ·····   | -              |                    |                      |           |                 |                      | and                       |
|                                             |         | <del> </del>   |                    |                      | ·····     |                 |                      | Syndicated<br>Exclusivity |
|                                             |         |                |                    |                      |           |                 |                      | Surcharge                 |
|                                             |         |                |                    |                      |           |                 |                      | for                       |
|                                             |         |                |                    |                      |           |                 |                      | Partially                 |
|                                             | ·····   | <u> </u>       |                    |                      |           |                 |                      | Distant<br>Stations       |
|                                             |         | <b></b>        |                    |                      |           |                 |                      | Stations                  |
|                                             |         |                |                    |                      |           |                 |                      |                           |
|                                             |         |                |                    |                      |           |                 |                      |                           |
|                                             |         |                |                    |                      |           |                 |                      |                           |
|                                             |         | <u> </u>       |                    |                      |           |                 |                      |                           |
| Fotal DCF-                                  |         | Ц              | 0.00               | Total DCFa           |           | 11              | 0.00                 |                           |
| Total DSEs                                  | _       |                |                    | Total DSEs           |           |                 |                      |                           |
| Gross Receipts First                        | Group   | \$             | 0.00               | Gross Receipts Sec   | ond Group | \$              | 0.00                 |                           |
| Base Rate Fee First                         | Group   | \$             | 0.00               | Base Rate Fee Sec    | ond Group | \$              | 0.00                 |                           |
|                                             | SEVENTH | SUBSCRIBER GRO | OUP                |                      | EIGHTH    | SUBSCRIBER GROU | JP                   |                           |
| COMMUNITY/ AREA 0                           |         |                | 0                  | COMMUNITY/ AREA 0    |           |                 |                      |                           |
| CALL SIGN                                   | DSE     | CALL SIGN      | DSE                | CALL SIGN            | DSE       | CALL SIGN       | DSE                  |                           |
|                                             |         | <u> </u>       |                    |                      |           |                 |                      |                           |
|                                             |         | <del> </del>   |                    |                      |           |                 |                      |                           |
|                                             |         |                |                    |                      |           |                 |                      |                           |
|                                             |         |                |                    |                      |           |                 |                      |                           |
|                                             |         |                |                    |                      |           |                 |                      |                           |
|                                             |         | H              |                    |                      |           |                 |                      |                           |
|                                             | ·····   | H              |                    |                      |           |                 |                      |                           |
|                                             |         |                |                    |                      |           |                 |                      |                           |
|                                             |         |                |                    |                      |           |                 |                      |                           |
|                                             |         |                |                    |                      |           |                 |                      |                           |
|                                             |         | <u> </u>       |                    | -                    | ·····     |                 |                      |                           |
|                                             | •••••   |                | ····               |                      |           |                 |                      |                           |
| Total DSEs                                  |         |                | 0.00               | Total DSEs           |           |                 | 0.00                 |                           |
| Gross Receipts Third Group \$ 0.0           |         | 0.00           | Gross Receipts Fou | rth Group            | \$        | 0.00            |                      |                           |
|                                             |         |                |                    |                      |           |                 |                      |                           |
| Base Rate Fee Third                         | d Group | \$             | 0.00               | Base Rate Fee Fou    | rth Group | \$              | 0.00                 |                           |
| Base Rate Fee: Add<br>Enter here and in blo |         |                | scriber group      | as shown in the boxe | es above. | \$              |                      |                           |

| LEGAL NAME OF OWNE<br>BellSouth Telecon |                                        |                  | •                  |                      |             | S               | YSTEM ID#<br>63570 | Name             |
|-----------------------------------------|----------------------------------------|------------------|--------------------|----------------------|-------------|-----------------|--------------------|------------------|
| В                                       |                                        |                  |                    | TE FEES FOR EAC      |             |                 |                    |                  |
|                                         | FIRST                                  | SUBSCRIBER GRO   |                    |                      |             | SUBSCRIBER GROU | JP <b>0</b>        | 9                |
| COMMUNITY/ AREA 0                       |                                        |                  |                    | COMMUNITY/ ARE       | Computation |                 |                    |                  |
| CALL SIGN                               | DSE                                    | CALL SIGN        | DSE                | CALL SIGN            | DSE         | CALL SIGN       | DSE                | of               |
|                                         |                                        |                  |                    |                      |             |                 |                    | Base Rate Fee    |
|                                         |                                        |                  |                    |                      |             |                 |                    | and              |
|                                         |                                        |                  |                    |                      |             | -               |                    | Syndicated       |
|                                         | <mark></mark>                          |                  |                    |                      |             |                 |                    | Exclusivity      |
|                                         |                                        |                  | <u>.</u>           |                      |             | -               |                    | Surcharge        |
|                                         | ···                                    |                  | <u>-</u>           |                      |             | -               |                    | for<br>Partially |
|                                         | ···                                    | H                | ·                  |                      |             |                 |                    | Distant          |
|                                         |                                        |                  |                    |                      |             | -               |                    | Stations         |
|                                         |                                        |                  |                    |                      |             |                 |                    |                  |
|                                         |                                        |                  |                    |                      |             |                 |                    |                  |
|                                         |                                        |                  | ļ                  |                      |             |                 |                    |                  |
|                                         | <mark></mark>                          |                  | <b></b>            |                      |             |                 |                    |                  |
|                                         |                                        |                  |                    |                      |             |                 |                    |                  |
|                                         |                                        |                  |                    |                      |             |                 | 0.00               |                  |
| Total DSEs                              |                                        |                  | 0.00               | Total DSEs           |             |                 |                    |                  |
| Gross Receipts First G                  | Froup                                  | \$ 803           | ,609.43            | Gross Receipts Sec   | ond Group   | \$              | 0.00               |                  |
| Base Rate Fee First G                   | iroup                                  | \$               | 0.00               | Base Rate Fee Sec    | ond Group   | \$              | 0.00               |                  |
|                                         | THIRD                                  | SUBSCRIBER GRO   | UP                 |                      | FOURTH      | SUBSCRIBER GROU | JP                 |                  |
| COMMUNITY/ AREA0                        |                                        |                  | 0                  | COMMUNITY/ AREA 0    |             |                 |                    |                  |
| CALL SIGN                               | DSE                                    | CALL SIGN        | DSE                | CALL SIGN            | DSE         | CALL SIGN       | DSE                |                  |
|                                         |                                        |                  |                    |                      |             |                 |                    |                  |
|                                         |                                        |                  |                    |                      |             |                 |                    |                  |
|                                         |                                        |                  |                    |                      |             | -               |                    |                  |
|                                         | ······································ |                  |                    |                      |             | -               |                    |                  |
|                                         | ···                                    |                  | -                  |                      | •••••       | -               |                    |                  |
|                                         |                                        |                  | •                  |                      |             |                 |                    |                  |
|                                         |                                        |                  |                    |                      |             |                 |                    |                  |
|                                         |                                        |                  |                    |                      |             |                 |                    |                  |
|                                         | <u></u>                                |                  | <b></b>            |                      |             |                 |                    |                  |
|                                         |                                        |                  | <b></b>            |                      |             |                 | <u> </u>           |                  |
|                                         | <mark></mark>                          |                  | <b></b>            |                      |             | -               |                    |                  |
|                                         | <u>-</u>                               |                  | <del> </del>       |                      |             |                 |                    |                  |
|                                         | ···                                    | •                |                    |                      |             |                 |                    |                  |
| Total DSEs                              | •                                      |                  | 0.00               | Total DSEs           |             |                 | 0.00               |                  |
| Gross Receipts Third Group \$ 0.00      |                                        | 0.00             | Gross Receipts Fou | rth Group            | \$          | 0.00            |                    |                  |
| Base Rate Fee Third (                   | Group                                  | \$               | 0.00               | Base Rate Fee Fou    | rth Group   | \$              | 0.00               |                  |
| Base Rate Fee: Add th                   |                                        |                  | criber group       | as shown in the boxe | es above.   |                 |                    |                  |
| Enter here and in block                 | k 3, line 1,                           | space L (page 7) |                    |                      |             | \$              | 0.00               |                  |

| LEGAL NAME OF OWNE BellSouth Telecon             |          |                |                       |                       |          | S                                                | YSTEM ID#<br>63570 | Name                      |
|--------------------------------------------------|----------|----------------|-----------------------|-----------------------|----------|--------------------------------------------------|--------------------|---------------------------|
| Bl                                               |          |                |                       | TE FEES FOR EACH      |          |                                                  |                    |                           |
| FIFTH SUBSCRIBER GROUP                           |          |                |                       | OOMMUNUTY/ADEA        |          | SUBSCRIBER GROU                                  | UP <b>0</b>        | 9                         |
| COMMUNITY/ AREA                                  |          | 0              | COMMUNITY/ AREA       | Computation           |          |                                                  |                    |                           |
| CALL SIGN                                        | DSE      | CALL SIGN      | DSE                   | CALL SIGN             | DSE      | CALL SIGN                                        | DSE                | of                        |
|                                                  |          |                |                       |                       |          | <u> </u>                                         |                    | Base Rate Fe              |
|                                                  |          | -              |                       |                       |          |                                                  |                    | and                       |
|                                                  |          |                | <u></u>               |                       | ···      | -                                                |                    | Syndicated<br>Exclusivity |
|                                                  |          | -              |                       |                       |          |                                                  |                    | Surcharge                 |
|                                                  |          |                |                       |                       |          |                                                  |                    | for                       |
|                                                  |          |                | <u> </u>              |                       |          | -                                                |                    | Partially                 |
|                                                  |          |                | <u> </u>              |                       |          | -                                                |                    | Distant<br>Stations       |
|                                                  |          | -              | <del>-</del>          |                       |          |                                                  | ·····              | Otations                  |
|                                                  |          |                |                       |                       |          |                                                  |                    |                           |
|                                                  |          |                |                       |                       |          |                                                  |                    |                           |
|                                                  |          |                |                       |                       |          |                                                  |                    |                           |
|                                                  |          |                | <u> </u>              |                       | ···      | <del>                                     </del> | ····               |                           |
| Total DSEs                                       | <u> </u> |                | 0.00                  | Total DSEs            |          | <b>!!</b>                                        | 0.00               |                           |
|                                                  |          |                |                       |                       |          |                                                  |                    |                           |
| Gross Receipts First G                           | roup     | \$             | 0.00                  | Gross Receipts Secon  | nd Group | \$ 0.00                                          |                    |                           |
| Base Rate Fee First Group \$ 0.00                |          |                |                       | Base Rate Fee Secon   |          |                                                  |                    |                           |
| 5                                                | SEVENTH  | SUBSCRIBER GRO | UP                    |                       |          |                                                  |                    |                           |
| COMMUNITY/ AREA 0                                |          |                |                       | COMMUNITY/ AREA       |          |                                                  |                    |                           |
| CALL SIGN                                        | DSE      | CALL SIGN      | DSE                   | CALL SIGN             | DSE      | CALL SIGN                                        | DSE                |                           |
|                                                  |          | -              |                       |                       |          |                                                  |                    |                           |
|                                                  |          |                | <u></u>               |                       | <u></u>  | -                                                |                    |                           |
|                                                  |          |                |                       |                       |          | -                                                |                    |                           |
|                                                  |          |                |                       |                       |          |                                                  |                    |                           |
|                                                  |          |                | <u></u>               |                       |          |                                                  |                    |                           |
|                                                  |          | -              |                       |                       |          |                                                  |                    |                           |
|                                                  |          |                | <u> </u>              |                       | ···      |                                                  |                    |                           |
|                                                  |          | -              |                       |                       |          | -                                                |                    |                           |
|                                                  |          |                |                       |                       |          |                                                  |                    |                           |
|                                                  |          |                | <u></u>               |                       | <u></u>  |                                                  |                    |                           |
|                                                  |          |                |                       |                       |          | <u> </u>                                         |                    |                           |
|                                                  |          |                |                       |                       |          | 1                                                |                    |                           |
| Total DSEs                                       | •        |                | 0.00                  | Total DSEs            |          |                                                  | 0.00               |                           |
| Gross Receipts Third Group \$ 0.00               |          | 0.00           | Gross Receipts Fourth | h Group               | \$       | 0.00                                             |                    |                           |
|                                                  |          |                |                       |                       |          |                                                  |                    |                           |
| Base Rate Fee Third G                            | roup     | \$             | 0.00                  | Base Rate Fee Fourth  | h Group  | \$                                               | 0.00               |                           |
| Base Rate Fee: Add th<br>Enter here and in block |          |                | criber group          | as shown in the boxes | above.   | \$                                               |                    |                           |

ACCOUNTING PERIOD: 2017/2

FORM SA3E. PAGE 20. LEGAL NAME OF OWNER OF CABLE SYSTEM: SYSTEM ID# Name BellSouth Telecommunications, LLC 63570 BLOCK B: COMPUTATION OF SYNDICATED EXCLUSIVITY SURCHARGE FOR EACH SUBSCRIBER GROUP If your cable system is located within a top 100 television market and the station is not exempt in Part 7, you mustalso compute a 9 Syndicated Exclusivity Surcharge. Indicate which major television market any portion of your cable system is located in as defined by section 76.5 of FCC rules in effect on June 24, 1981: Computation First 50 major television market Second 50 major television market Base Rate Fee **INSTRUCTIONS:** Step 1: In line 1, give the total DSEs by subscriber group for commercial VHF Grade B contour stations listed in block A, part 9 of and Syndicated this schedule. Step 2: In line 2, give the total number of DSEs by subscriber group for the VHF Grade B contour stations that were classified as **Exclusivity** Surcharge Exempt DSEs in block C, part 7 of this schedule. If none enter zero. Step 3: In line 3, subtract line 2 from line 1. This is the total number of DSEs used to compute the surcharge. for **Partially** Step 4: Compute the surcharge for each subscriber group using the formula outlined in block D, section 3 or 4 of part 7 of this Distant schedule. In making this computation, use gross receipts figures applicable to the particular group. You do not need to show **Stations** your actual calculations on this form. FIRST SUBSCRIBER GROUP SECOND SUBSCRIBER GROUP Line 1: Enter the VHF DSEs . . . . . . . Line 1: Enter the VHF DSEs . . . . . . Line 2: Enter the Exempt DSEs . . . . . Line 2: Enter the Exempt DSEs . . . . . Line 3: Subtract line 2 from line 1 Line 3: Subtract line 2 from line 1 and enter here. This is the and enter here. This is the total number of DSEs for total number of DSEs for this subscriber group this subscriber group subject to the surcharge subject to the surcharge computation . . . . . . . . . . . . . . . . SYNDICATED EXCLUSIVITY SYNDICATED EXCLUSIVITY SURCHARGE SURCHARGE First Group . . . . . . . . . . . . . . . . Second Group . . . . . . . . . . . . . . . . THIRD SUBSCRIBER GROUP FOURTH SUBSCRIBER GROUP Line 1: Enter the VHF DSEs . . . . Line 1: Enter the VHF DSEs . . . . Line 2: Enter the Exempt DSEs. . Line 2: Enter the Exempt DSEs. . Line 3: Subtract line 2 from line 1 Line 3: Subtract line 2 from line 1 and enter here. This is the and enter here. This is the total number of DSEs for total number of DSEs for this subscriber group this subscriber group subject to the surcharge subject to the surcharge computation . . . . . . . . . . . . . . . . SYNDICATED EXCLUSIVITY SYNDICATED EXCLUSIVITY SURCHARGE SURCHARGE Third Group . . . . . . . . . . . . . . . . Fourth Group . . . . . . . . . . . . . . . . SYNDICATED EXCLUSIVITY SURCHARGE: Add the surcharge for each subscriber group as shown 

ACCOUNTING PERIOD: 2017/2

FORM SA3E. PAGE 20. LEGAL NAME OF OWNER OF CABLE SYSTEM: SYSTEM ID# Name BellSouth Telecommunications, LLC 63570 BLOCK B: COMPUTATION OF SYNDICATED EXCLUSIVITY SURCHARGE FOR EACH SUBSCRIBER GROUP If your cable system is located within a top 100 television market and the station is not exempt in Part 7, you mustalso compute a 9 Syndicated Exclusivity Surcharge. Indicate which major television market any portion of your cable system is located in as defined by section 76.5 of FCC rules in effect on June 24, 1981: Computation First 50 major television market Second 50 major television market Base Rate Fee **INSTRUCTIONS:** Step 1: In line 1, give the total DSEs by subscriber group for commercial VHF Grade B contour stations listed in block A, part 9 of and Syndicated this schedule. Step 2: In line 2, give the total number of DSEs by subscriber group for the VHF Grade B contour stations that were classified as **Exclusivity** Surcharge Exempt DSEs in block C, part 7 of this schedule. If none enter zero. Step 3: In line 3, subtract line 2 from line 1. This is the total number of DSEs used to compute the surcharge. for **Partially** Step 4: Compute the surcharge for each subscriber group using the formula outlined in block D, section 3 or 4 of part 7 of this Distant schedule. In making this computation, use gross receipts figures applicable to the particular group. You do not need to show **Stations** your actual calculations on this form. FIFTH SUBSCRIBER GROUP SIXTH SUBSCRIBER GROUP Line 1: Enter the VHF DSEs . . . . . . . Line 1: Enter the VHF DSEs . . . . . . Line 2: Enter the Exempt DSEs . . . . . Line 2: Enter the Exempt DSEs . . . . . Line 3: Subtract line 2 from line 1 Line 3: Subtract line 2 from line 1 and enter here. This is the and enter here. This is the total number of DSEs for total number of DSEs for this subscriber group this subscriber group subject to the surcharge subject to the surcharge computation . . . . . . . . . . . . . . . . SYNDICATED EXCLUSIVITY SYNDICATED EXCLUSIVITY SURCHARGE SURCHARGE Second Group . . . . . . . . . . . . . . . . SEVENTH SUBSCRIBER GROUP EIGHTH SUBSCRIBER GROUP Line 1: Enter the VHF DSEs . . . . Line 1: Enter the VHF DSEs . . . . Line 2: Enter the Exempt DSEs. . Line 2: Enter the Exempt DSEs. . Line 3: Subtract line 2 from line 1 Line 3: Subtract line 2 from line 1 and enter here. This is the and enter here. This is the total number of DSEs for total number of DSEs for this subscriber group this subscriber group subject to the surcharge subject to the surcharge computation . . . . . . . . . . . . . . . . computation . . . . . . . . . . . . . . . . SYNDICATED EXCLUSIVITY SYNDICATED EXCLUSIVITY SURCHARGE SURCHARGE Third Group . . . . . . . . . . . . . . . . Fourth Group . . . . . . . . . . . . . . . . SYNDICATED EXCLUSIVITY SURCHARGE: Add the surcharge for each subscriber group as shown